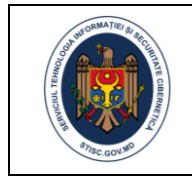

Anexa nr. 21

la Documentația standard nr. din "\_\_\_\_" \_\_\_\_\_\_\_\_\_ 20\_\_\_\_

**CAIET DE SARCINI**

**destinat achiziționării serviciilor de programare, dezvoltare și implementare a Portalului WEB al Sistemului de Poștă Electronică Guvernamentală (SI SPEG)**

**Chișinău 2021**

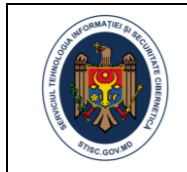

# **CUPRINS**

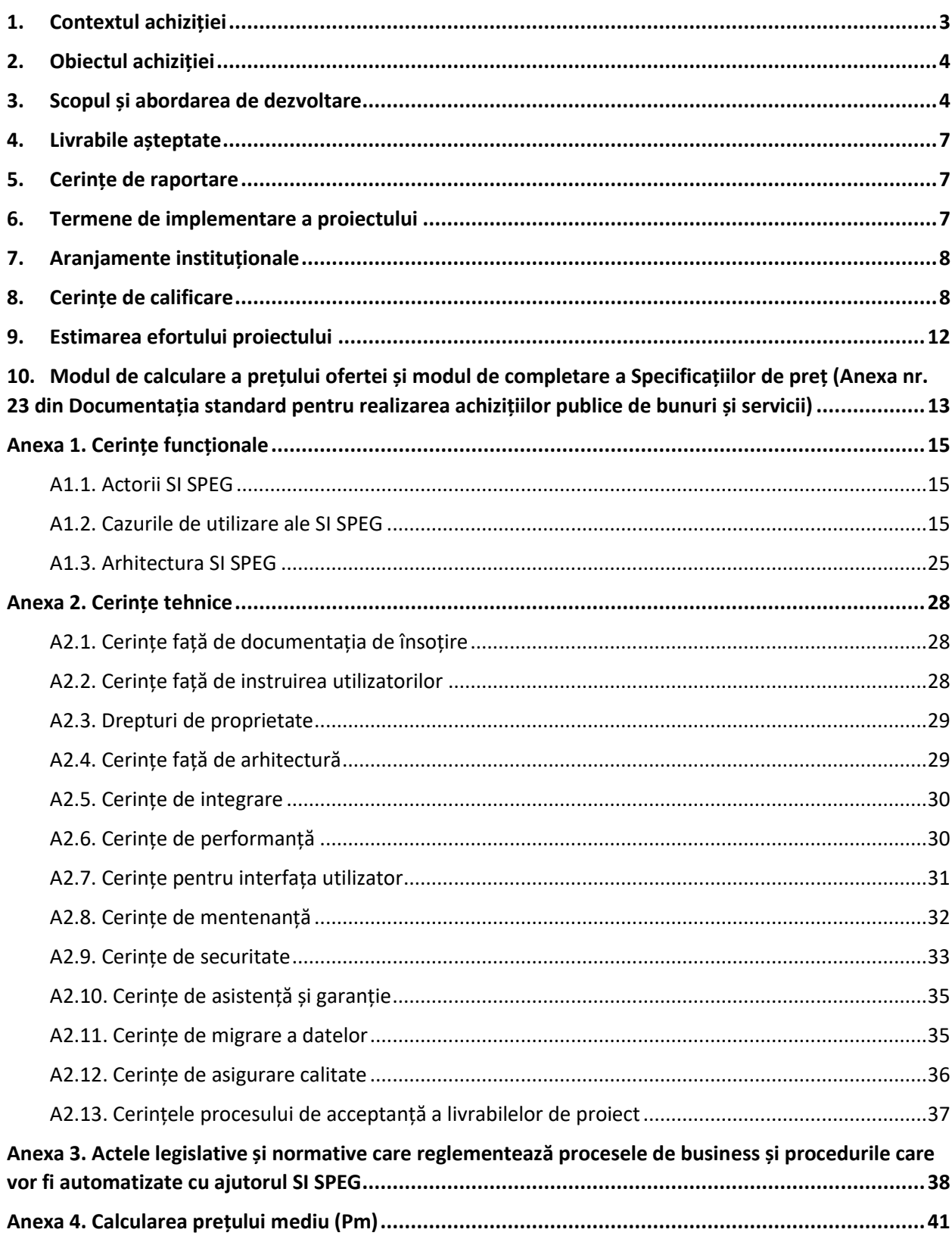

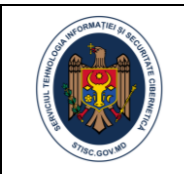

## <span id="page-2-0"></span>1. Contextul achiziției

Guvernul Republicii Moldova și-a propus să modifice fundamental modul în care sunt prestate serviciile publice în Republica Moldova printr-o varietate de intervenții de modernizare a procesului de prestare a serviciilor în vederea combaterii corupției, promovării culturii de grijă față de client, precum și eficientizării administrației publice a țării.

Acest lucru este efectuat prin implementarea extensivă a soluțiilor informatice de tipul G2B, G2C și G2G. Serviciul de poștă electronică al autorităților administrației publice este un serviciu fundamental care are obiectivul de a impulsiona tranziția administrației publice spre utilizarea extensivă a spațiului digital și în același timp a securiza și standardiza instrumentele de poștă electronice utilizate de toate autoritățile publice ale Republicii Moldova.

Prezentul caiet de sarcini furnizează cerințe funcționale și nefuncționale necesare implementării unei soluții informatice guvernamentale (SI SPEG) destinate punerii în producție a unui sistem de poștă electronică pentru toate autoritățile publice ale Republicii Moldova. Acest lucru este necesar întru implementarea strategiei de consolidare a resurselor TIC a Republicii Moldova, descurajarea utilizării serviciilor de poștă electronice aflate în afara țării și asigurarea unui mediu sigur și eficient de activitate în spațiul digital a angajaților din sectorul public.

Implementarea SI SPEG urmează să aducă un șir de avantaje tehnologice și organizaționale după cum urmează:

- Consolidarea serviciilor de poștă electronică utilizate de autoritățile publice ale Republicii Moldova într-un singur serviciu, administrat centralizat și configurabil la nivelul fiecărei autorități publice centrale;
- Implementarea unui standard unic de asigurare a securității informației pentru serviciul de poștă electronică aplicabil tuturor autorităților publice ale Republicii Moldova;
- Asigurarea integrării serviciului de poștă electronică utilizat de angajații autorităților publice a Republicii Moldova cu serviciile guvernamentale de platformă (MPass, MSign, MNotify, MLog, MPower);
- Asigurarea integrării serviciului de poștă electronică utilizat de angajații autorităților publice a Republicii Moldova cu aplicații client de poștă electronică instalate pe dispozitive mobile și PC-uri;
- Furnizarea unei interfețe utilizator unice pentru toți angajații sectorului public care va asigura accesul la funcționalități specifice tendințelor moderne ale serviciilor de poștă electronică: gestiune mesaje email, partajare fișiere, planificare și gestiune evenimente de calendar, gestiune notițe, conversații confidențiale etc.
- Asigurarea unei configurabilități la nivel de serviciu per ansamblu, autoritate publică și cont particular al utilizatorului de poștă electronică.

Proiectarea, dezvoltarea și implementare SI SPEG vine să îndeplinească prevederile Hotărârii Guvernului nr. 822 din 06.11.2012 cu privire la serviciile sistemului de poștă electronică al autorităților administrației publice, Hotărârii Guvernului nr. 414 din 08.05.2018 cu privire la măsurile de consolidare a centrelor de date în sectorul public și de raționalizare a administrării sistemelor informaționale de stat și Hotărârii Guvernului nr. 201 din 28.03.2017 privind aprobarea Cerințelor minime obligatorii de securitate cibernetică, urmând să furnizeze un impact benefic în activitatea autorităților publice a Republicii Moldova.

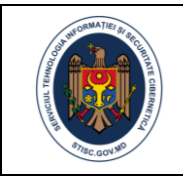

## <span id="page-3-0"></span>2. Obiectul achiziției

Serviciul Tehnologia Informației și Securitate Cibernetică este interesată în identificarea unei companii prestatoare de servicii informatice capabile să propună o echipă capabilă și experimentată să dezvolte Portalul Web al Sistemului de Posta Electronica Guvernamentală (SI SPEG) în baza metodologiei Agile.

SI SPEG urmează a fi implementat de o echipă competitivă de specialiști care corespund cerințelor specificate în capitolul 8 al prezentului caiet de sarcini. Specialiștii propus de ofertanți trebuie să fie disponibili full-time pe parcursul activităților de proiect (în funcție de faza proiectului specialiștii alocați activităților specifice fazei trebuie să lucreze exclusiv pentru SI SPEG și să nu fie alocați în paralel în cadrul altor proiecte ale companiei dezvoltatoare) astfel ca activitățile din planul de implementare să deruleze fără întreruperi.

Efortul necesar al lucrărilor de proiectare, dezvoltare și implementare a SI SPEG este estimat la **1170 om/zile (sau 9360 om/ore) și exercitat de 9 experți cheie** conform estimărilor stipulate în Tabelul 1 din capitolul 9 al prezentului caiet de sarcini. Perioada de implementare o constituie **8 luni** calendaristice pe parcursul căreia compania dezvoltatoare va asigura disponibilitatea și implicarea experților solicitați.

Estimările stipulate în Tabelul 1 din capitolul 9 sunt preventive, astfel încât în funcție de evoluția proiectului efortul planificat unor categorii de experți **poate fi alocat altora dar nu va depăși cuantumul total de 1170 om/zile (sau 9360 om/ore)**.

## <span id="page-3-1"></span>3. Scopul și abordarea de dezvoltare

Scopul achiziției constă în proiectarea, dezvoltarea, configurarea și implementarea SI SPEG în conformitate cu cerințele funcționale și nefuncționale identificate definite iterativ de către STISC (setul preventiv de cerințe este prezentat în anexele 1 și 2 și urmând abordarea de dezvoltare descrisă mai jos.

Dezvoltarea soluției se va face după principiul de dezvoltare iterativă și agilă. Deoarece există mai multe metodologii de dezvoltare agilă a produselor software și pentru a evita neînțelegerile, această secțiune oferă principii cheie care trebuie respectate în procesul de proiectare, dezvoltare și implementare a soluției informatice.

#### **3.1. Dezvoltare iterativă**

Spre deosebire de abordarea de dezvoltare cascadă, soluția va fi dezvoltată în iterații numite sprinturi. Aceasta înseamnă că implementarea funcționalităților sistemului se va face în etape, unele module fiind în producție, în timp ce altele sunt încă în curs de dezvoltare. Prioritizarea sarcinilor care urmează a fi incluse într-o iterație va fi stabilită de Beneficiar. Durata iterației va fi stabilită de STISC împreună cu Furnizorul soluției software.

#### **3.2. Dezvoltare Agile**

În procesul de dezvoltare se vor aplica principiile Agile pentru a permite operarea modificărilor și flexibilitate în implementare. STISC va furniza lista cerințelor generice din care urmează să fie detaliat backlog-ul soluției. Furnizorul va efectua analiza de business necesară și va aproba împreună cu STISC backlog-ul soluției. Backlog-ul va include cerințe de operare și tehnice ordonate în modul în care STISC consideră necesar.

Articolele în backlog-ul produsului sunt ordonate de către STISC după prioritate. STISC este liber să-și gestioneze backlog-ul, adăugând, eliminând sau schimbând ordinea articolelor din acesta la dorință. La începutul fiecărui sprint, se selectează cele mai importante articole care se încadrează într-un sprint și din ele se creează un sprint backlog.

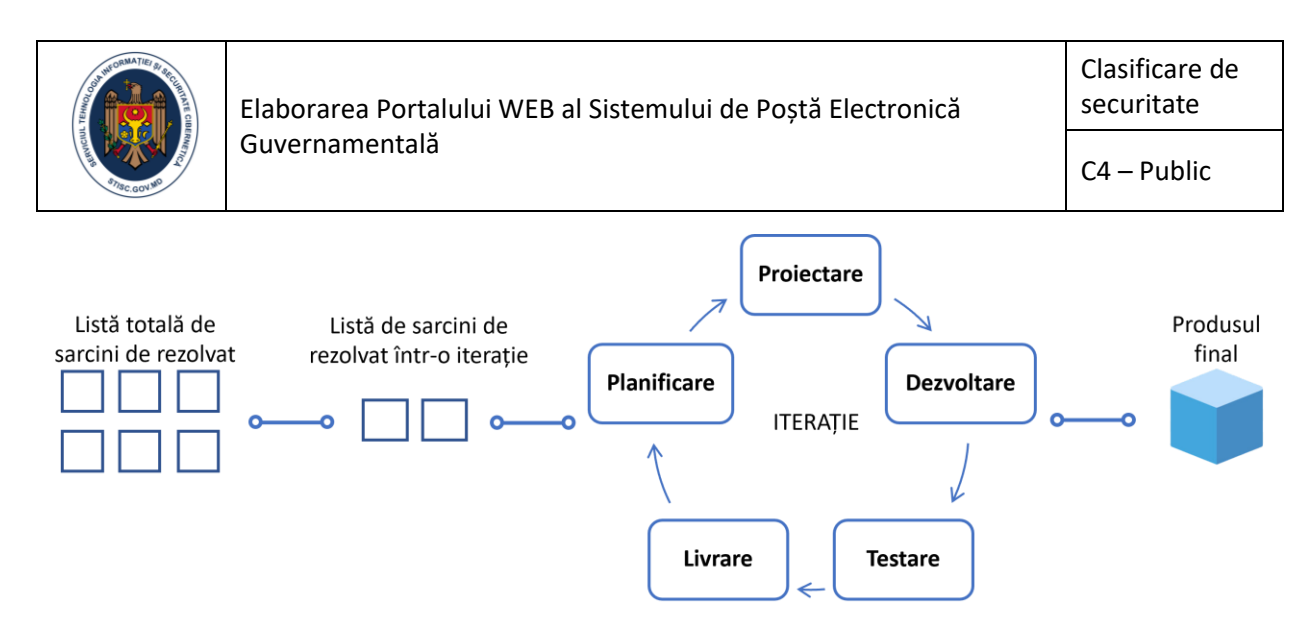

**Figura 1. Descrierea indicativă a ciclului/procesului de dezvoltare Agile.**

Articolele din acest sprint backlog sunt în continuare detaliate de către Furnizor, coordonate cu STISC pentru a aproba modelul de implementare și distribuite dezvoltatorilor pentru realizare. Sprint backlogul nu se modifică în procesul de derulare a sprintului.

#### **3.3. Produs funcțional la fiecare iterație**

Fiecare sprint finalizează cu un produs funcțional, care este prezentat către STISC pentru acceptare în ultima (ultimele) zi (zile) ale sprintului. Produsul funcțional va îndeplini criteriile convenite – Definiția lui "Finalizat" – produsul livrat trebuie să fie pe deplin funcțional și testat, însoțit de teste unitare relevante, însoțit de documentația relevantă dacă este cazul, codul sursă complet furnizat etc.

Plățile vor fi efectuate trimestrial în cazul livrării cu succes a pachetelor de lucru (unul sau mai multe livrabile conform planului de lucru agreat în comun). În cazul în care livrabilele conțin defecte din motive neimputabile STISC, Furnizorul le va înlătura fără careva modificări de grafic sau costuri, inclusiv posibile vizite la Client.

Produsele funcționale rezultate din diferite sprinturi pot fi combinate la discreția STISC într-o versiune lansată în producție. Orice incident raportat de Beneficiar după lansare va fi soluționat de Furnizor în conformitate cu Acordurile privind nivelul serviciilor (ANS) definite în Anexa 2, punctul A2.10 Asistență și garanție.

Pentru a asigura livrarea la timp a produselor de către echipa de dezvoltatori, un reprezentant al STISC, numit de regulă "Proprietarul produsului" (Product owner) în metodologiile Agile, va fi permanent la dispoziția echipei pentru a răspunde la întrebările echipei, astfel evitând încetinirea procesului de implementare.

Furnizorul va avea în echipa de proiect o persoană cu rol de "Business analist" care va îndeplini totalitatea lucrărilor de analiză, proiectare de detaliu și coordonare a soluției de implementare cu STISC. Business analistul va fi responsabil de elaborarea in inițială a backlog-ului SI SPEG, coordonarea acestuia cu Proprietarul produsului pentru a stabili prioritățile de dezvoltare. Furnizorul împreună cu STISC va actualiza cu regularitate backlog-ul produsului pentru a reflecta lista prioritizată a funcționalităților dorite a fi implementate.

Business analistul împreună cu echipa de dezvoltare va analiza domeniul și va propune soluții optime de implementare. STISC va asigura înțelegerea corectă a cerințelor față de soluție și va ghida Furnizorul în procesul de proiectare și implementare a sistemului informatic.

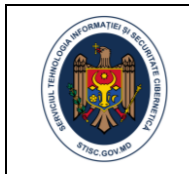

#### **3.4. Implicarea STISC**

Spre deosebire de modelul waterfall (cascadă) utilizat frecvent la achiziția și implementarea sistemelor informatice guvernamentale, persoana desemnată de STISC – Proprietarul produsului – va fi implicată intens în procesul de dezvoltare. Proprietarul produsului va avea trei responsabilități importante:

- 1. Va menține backlog-ul produsului. Proprietarul produsului împreună cu Business Analistul va actualiza cu regularitate backlog-ul produsului pentru a reflecta lista prioritizată a funcționalităților dorite a fi implementate.
- 2. Va răspunde la întrebările dezvoltatorilor. Proprietarul produsului va fi permanent disponibil pentru a răspunde la întrebările de clarificare ale echipei de dezvoltatori, astfel evitând comunicarea complexă și formală în cadrul proiectului. Pentru a obține un produs funcțional la sfârșitul sprintului, este extrem de important ca echipa să dispună de toate informațiile necesare la momentul oportun.
- 3. Va accepta pachetele de lucru. Pachetele de lucru livrate sunt prezentate Clientului la sfârșitul fiecărui sprint pentru acceptare. Clientul va accepta pachetul de lucru sau va informa pe Furnizor despre defectele identificate până la finalizarea următorului sprint.

Deși nu este strict necesar, Proprietarul produsului poate participa la ședințele echipei de dezvoltare pentru a se informa despre progresele înregistrate și eventualii factori blocanți pentru o reacție promptă la aceștia.

Proprietarul produsului, de asemenea, ia decizia privind lansarea produsului în conformitate cu planul de lansare.

În conformitate cu principiile metodologiei Agile de management al proiectului, STISC va trasa viziunea de dezvoltare a produsului precum și Foaia de parcurs a acestuia pentru a monitoriza progresul și pentru a asigura dezvoltarea corespunzătoare a produsului.

#### **3.5. Garanție**

Soluția dezvoltată va avea o garanție de 12 luni. Perioada de garanție începe după lansarea finală în producție a SI SPEG. În timpul perioadei de garanție Furnizorul va elimina toate defectele identificate.

Dezvoltarea și exploatarea trebuie să fie în conformitate cu documentele legislative și normative enumerate în Anexa 3.

#### **3.6. Stiva tehnologică**

Pentru o mai bună valorificare a investițiilor în e-Guvernare, soluția va fi dezvoltată utilizând ultimele versiuni ale următoarelor stive tehnologice:

- Limbaj de programare: C#
- *Soluție ORM*: Entity Framework Core.
- *Cadrul web*: ASP.NET MVC Core.
- *SGBD*: Microsoft SQL Server.
- **•** Server de poștă: Zimbra.
- Motor al containerului: Docker.
- Orchestrator containere: Kubernetes.
- Server de memorie cache și session store: Microsoft SQL Server sau Redis.

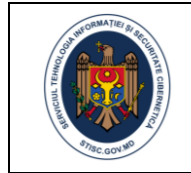

În procesul de dezvoltare a SI SPEG Furnizorul sau STISC pot propune utilizarea unor componente adiționale necesare pentru dezvoltarea și funcționalitatea adecvată a soluției în producție.

### <span id="page-6-0"></span>4. Livrabile așteptate

În cadrul activităților necesare îndeplinirii obiectivelor stipulate în prezentul caiet de sarcini Furnizorul va furniza următoarele livrabile:

- 1. **Un concept al SI SPEG**. Furnizorul va elabora un concept de nivel înalt (HLD) al viitoarei soluții informatice care să cuprindă aspectele principale de implementare (obiectivele de implementare, arhitectura, stiva tehnologică, infrastructura de desfășurare, componentele funcționale, mock-up-uri ale interfețelor principale, Planul de implementare a proiectului cu estimarea efortului necesar pentru fiecare "Caz de utilizare (CU)" (Use Case), etc.). În baza Conceptului aprobat de STISC vor fi demarate iterațiile de dezvoltare și implementare a SI SPEG.
- 2. **Un sistem informatic (SI SPEG) pe deplin funcțional** Furnizorul va livra un cod sursă compilabil și documentat (inclusiv biblioteci și instrumente terțe, licențe, dacă este cazul, și scenarii de automatizare).
- 3. **Documentația tehnică și documentația utilizatorului final** elaborată în conformitate cu cerințele STISC cuprinse în Anexa 2.
- 4. **Sesiuni și materiale de instruire** elaborate în conformitate cu cerințele STISC expuse în Anexa 2.

### <span id="page-6-1"></span>5. Cerințe de raportare

În cadrul activității vor fi prezentate următoarele rapoarte:

- a) Raportul Sprint, inclusiv comunicatele de lansare, dezagregarea și durata sarcinilor implementate în timpul sprintului, durata, aspectele și problemele majore, propuneri de acțiuni ulterioare;
- b) Următorul Sprint Backlog, inclusiv dezagregarea și durata estimată a sarcinilor propuse pentru implementare la următorul sprint, resursele pe care Furnizorul le așteaptă de la STISC și/sau acțiunile care urmează a fi întreprinse de Client;
- c) Rapoarte de instruire, prezentate după fiecare sesiune de instruire, inclusiv:
	- Lista participanților;
	- Agenda sesiunii de instruire;
	- Materialele de instruire (prezentări, laboratoare etc.);
	- Rezultatele evaluării participanților.

### <span id="page-6-2"></span>6. Termene de implementare a proiectului

Sarcinile enumerate în prezentul document sunt estimate a fi îndeplinite în 20 de luni: 8 luni pentru proiectare/dezvoltare/migrare/implementare și 12 luni de garanție, mentenanță și suport tehnic. Deși, scopul principal al perioadei de garanție este identificarea și remedierea erorilor, dacă STISC va identifica în perioada de garanție funcționalități noi necesare de a fi implementate, acestea pot fi implementate în iterații suplimentare, în funcție de bugetul disponibil.

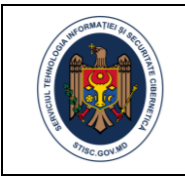

## <span id="page-7-0"></span>7. Aranjamente instituționale

**STISC** este responsabil de toate aspectele administrative și procedurale, managementul contractului și financiar, inclusiv acceptarea și efectuarea plății pentru livrabile/rapoartele prevăzute de Contract, responsabilitățile generale ce țin de proiect și coordonarea eficientă cu factorii interesați.

STISC va desemna Proprietarul produsului(Product owner /Manager de produs), care va coordona și lua decizii privind toate aspectele ce țin de elementele tehnice ale Contractului. Proprietarul produsului va va decide asupra dății lansării procesului de implementare a contractului și alte atribuții.

STISC va asigura următoarele:

- resursele de infrastructură pentru mediul de testare și producție;
- repozitoriul pentru codul sursă, sistemul de identificare și gestiune a problemelor, mediul de integrare și livrare continuă (CI/CD), sistemul de gestiune a sarcinilor.
- facilitățile de instruire.

**Furnizorul** va asigura condiții de lucru (spațiu de lucru/oficii pentru experți, echipament de oficiu, calculatoare, rețele de comunicare etc.) și servicii adecvate pentru personalul Furnizorului pe perioada proiectului.

Furnizorul va fi responsabil pentru managementul zilnic al echipei de proiect și disponibilitatea tuturor resurselor necesare.

Furnizorul va organiza ședința de lansare a activității (Kick-off meeting) și discuția inițială Backlog la sediul STISC. La aceste sesiuni vor participa toți experții cheie ai Furnizorului, în conformitate cu secțiunea privind Cerințele de calificare. Costurile legate de prezența STISC la ședința de lansare vor fi acoperite de Furnizor și nu vor fi incluse în propunerea financiară a Furnizorului.

Furnizorul va întreprinde vizite la STISC pentru a instrui utilizatorii finali.

În cazul în care livrabilele conțin defecte și/sau sunt întârzieri din motive neimputabile Furnizorului care pot afecta rezultatele proiectului, Furnizorului i se poate solicita să întreprindă vizite la STISC pentru a soluționa problemele apărute.

Limba de perfectare a livrabilelor de proiect și de comunicare în cadrul activităților de proiect va fi româna.

În activitatea sa Furnizorul va fi supravegheat de Proprietarul produsului, raportând conducerii al STISC.

### <span id="page-7-1"></span>8. Cerințe de calificare

#### **8.1. Cerințele de calificare față de compania dezvoltatoare**

Furnizorul va prezenta documente justificative (inclusiv informații despre contractele finalizate și informațiile de contact ale clienților de la care pot fi solicitate referințe sau pe care STISC ar putea, la necesitate, vizita pentru a se familiariza cu sistemele puse în exploatare de Furnizor) pentru a se convinge că cel din urmă satisface cerințele de mai jos cu privire la experiență:

- 1. A fost operațional în ultimii 5 ani, cea mai mare parte a activității ținând de dezvoltarea sistemelor informatice.
- 2. Deține experiență de implementare a proiectelor similare în amploare și complexitate dezvoltând aplicații web utilizând tehnologiile .NET, demonstrată prin cel puțin 2 contracte cu etapa de dezvoltare finalizată în cel puțin 3 ani. Pentru proiectele în derulare, vor fi prezentate copii ale documentelor de acceptare a întregii soluții software.

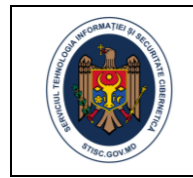

- 3. Experiența de dezvoltare software cu utilizarea principiilor Agile (în conformitate cu descrierea din secțiunea privind domeniul de intervenție și abordare din Caietul de Sarcini) va fi un avantaj. Acest lucru va fi demonstrat prin prezentarea metodologiei proiectului care va descrie rolul Furnizorului.
- 4. Experiență demonstrată de utilizare a stivei tehnologice și deținerea certificatelor aferente stivei tehnologice, proceselor de asigurare calitate și securității informației va fi un avantaj.

#### **8.2. Cerințe minime de calificare față de personalul Furnizorului**

Furnizorul va propune o echipă formată din următorii experți cheie:

- Expert cheie 1 (1 persoana): Business analist/Team Leader/Scrum master;
- Expert cheie 2 (2 persoane): Dezvoltator software interfață FrontEnd;
- Expert cheie 3 (2 persoane): Dezvoltator software interfață BackEnd;
- Expert cheie 4 (1 persoana): Dezvoltator software/ Specialist DevOps
- Expert cheie 5 (1 persoana). Dezvoltator/Administrator bază de date;
- Expert cheie 6 (1 persoana). Software Tester și Formator;
- Expert cheie 7 (1 persoana). Designer

Pentru experții cheie propuși, vor fi prezentate CV-urile care demonstrează îndeplinirea cerințelor minime de calificare, după cum urmează:

#### *Expert cheie 1. Business analist/Team Leader/Scrum master*

Business analistul este responsabil de realizarea legăturii de zi cu zi cu Clientul și urmează să asigure coordonarea internă și ghidarea tuturor experților proiectului, precum și coordonarea cu partenerii externi. Acest expert va asigura, de asemenea, disponibilitatea experților necesari în conformitate cu Planul de activitate al Proiectului și va supraveghea îndeplinirea obligațiilor de raportare în timp util și la un nivel înalt de calitate. Expertul cu rol de Business Analist trebuie să corespundă următoarelor cerințe de calificare:

- studii superioare în domeniul TIC sau alt domeniu relevant;
- cel puțin 7 ani de experiență în dezvoltarea software;
- cel puțin 5 ani de experiență demonstrată în analiză de business, managementul echipei/proiectului cu aplicarea metodologiei Agile, cu cel puțin 2 proiecte implementate în ultimii 3 ani;
- cel puțin 3 ani de experiență în dezvoltarea software cu utilizarea C#, Entity Framework, ASP.NET MVC, Microsoft SQL Server și a unui cadru de injectare a dependențelor (dependency injection framework);
- deținerea certificărilor în orice tehnologie din stiva tehnologică solicitată se va considera un avantaj și procesele de management ale proiectelor;
- experiență în testarea unitară, integrarea continuă, DevOps;
- experiență în analiza sistemelor;
- abilitate de comunicare în limba română.

#### *Expert cheie 2. Dezvoltator interfață FrontEnd*

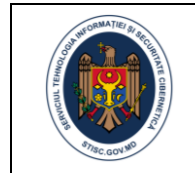

- Această categorii de dezvoltatori este responsabilă de dezvoltarea interfeței utilizator accesibilă beneficiarilor de poștă electronică (interfața de accesare a serviciilor furnizate de SI SPEG către utilizatorii cu rol Utilizator SPEG) și trebuie să corespundă următoarelor cerințe de calificare:studii superioare în domeniul TIC sau alt domeniu relevant;
- cel puțin 5 ani de experiență în dezvoltarea software;
- cel puțin 5 ani de experiență demonstrată în dezvoltarea aplicațiilor WEB;
- cel puțin 3 ani de experiență în dezvoltarea software cu utilizarea C#, Entity Framework, ASP.NET MVC și Microsoft SQL Server;
- experiență demonstrată în proiectarea și dezvoltarea interfețelor WEB utilizator cu utilizarea cadrelor responsive, aplicațiilor web progresive;
- participarea în cel puțin 2 proiecte de dezvoltare software în ultimii 3 ani cu aplicarea metodologiei Agile;
- experiență în testarea unitară;
- deținerea certificărilor în orice tehnologie din stiva tehnologică solicitată se va considera un avantaj;
- abilitate de comunicare în limba română.

#### *Expert cheie 3. Dezvoltator interfață BackEnd*

Categorie de dezvoltatori responsabilă de dezvoltarea componentei BackEnd a SI SPEG accesibilă utilizatorilor cu rol de Administrator pentru exercitarea atribuțiilor de configurare, monitorizare și administrare a SI SPEG. Dezvoltatorul BackEnd trebuie să corespundă următoarelor cerințe de calificare:

- studii superioare în domeniul TIC sau alt domeniu relevant;
- cel puțin 5 ani de experiență în dezvoltarea software;
- cel puțin 5 ani de experiență demonstrată în dezvoltarea aplicațiilor WEB;
- cel puțin 3 ani de experiență în dezvoltarea software cu utilizarea C#, Entity Framework, ASP.NET MVC și Microsoft SQL Server;
- experiență demonstrată în proiectarea și dezvoltarea interfețelor WEB utilizator cu utilizarea cadrelor responsive, aplicațiilor web progresive;
- participarea în cel puțin 2 proiecte de dezvoltare software în ultimii 3 ani cu aplicarea metodologiei Agile;
- experiență în testarea unitară;
- deținerea certificărilor în orice tehnologie din stiva tehnologică solicitată se va considera un avantaj;
- abilitate de comunicare în limba română.

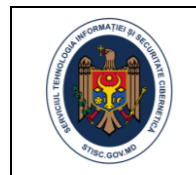

#### *Expert cheie 4. Dezvoltator software/ Specialist DevOps*

Categorie cheie de dezvoltator responsabil de implementarea mecanismelor DevOps în procesul de dezvoltare și implementare a SI SPGE și implicarea în procesele de dezvoltare critice. Această categorie de experți trebuie să corespundă următoarelor cerințe de calificare:

- studii superioare în domeniul TIC sau alt domeniu relevant;
- cel puțin 5 ani de experiență în dezvoltarea software;
- experiență în dezvoltarea software cu utilizarea C#, Entity Framework, ASP.NET MVC, Microsoft SQL Server;
- participarea în cel puțin 2 proiecte de dezvoltare software în ultimii 3 ani cu aplicarea metodologiei Agile;
- experiență demonstrată de testare unitară, integrare continuă, DevOps;
- deținerea certificărilor în orice tehnologie din stiva tehnologică solicitată se va considera un avantaj;
- abilitate de a comunica în limba română.

#### *Expert cheie 5. Dezvoltator/Administrator bază de date*

Categorie de dezvoltator responsabilă de proiectarea și administrarea bazei de date aferente SI SPEG. În virtutea funcției deținute, categoria dată de experți urmează să definească structurile de date aferente SPEG, să implementeze procedurile stocate ale bazei de date a SI SPEG, să configureze drepturile și privilegiile la nivel de bază de date pentru toate categoriile de utilizatori SI SPEG, să implementeze mecanismul de backup al bazei de date, să implementeze mecanismul de migrare a datelor și populare inițială a bazei de date SI SPEG. Dezvoltatorul/Administratorul bazei de date trebuie să corespundă următoarelor cerințe de calificare:

- studii superioare în domeniul TIC sau alt domeniu relevant;
- cel puțin 5 ani de experiență în dezvoltarea software;
- cel puțin 3 de experiență în dezvoltarea software cu utilizarea C#, Entity Framework, Microsoft SQL Server;
- participarea în cel puțin 2 proiecte implementate în ultimii 3 ani cu aplicarea metodologiei Agile;
- experiență de testare unitară (engl. unit testing);
- deținerea certificării în orice tehnologie din stiva tehnologică solicitată va fi un avantaj;
- experiență demonstrată în proiectarea, dezvoltarea și optimizarea bazelor de date;
- abilitate de a comunica în limba română.

#### *Expert cheie 6. Software Tester și Formator*

Categorie de dezvoltator responsabilă de asigurarea calității proceselor de dezvoltare și implementare a SI SPGE (testarea funcțională și nefuncțională a SI SPEG inclusiv prin intermediul mijloacelor automatizate), elaborarea documentației de utilizare a SI SPEG și

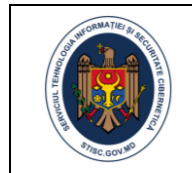

efectuarea instruirilor pentru categoriile de utilizatori menționați în prezentul caiet de sarcini. Acest tip de expert trebuie să corespundă următoarelor cerințe de calificare:

- studii superioare în domeniul TIC sau alt domeniu relevant;
- cel puțin 3 ani de experiență în testarea software în proiecte de complexitate similară;
- experiență demonstrată în analiza testării și proiectare software;
- experiență demonstrată în testarea de performanță (load and stress) și testarea de securitate;
- experiență demonstrată în testarea automată;
- deținerea certificării în orice tehnologie din stiva tehnologică solicitată va fi un avantaj;
- experiență în realizarea sesiunilor de instruire pentru utilizatori finali și specialiști IT;
- experiență de scriere a documentației tehnice și documentației destinate pentru utilizatorul final;
- abilitate de a comunica în limba română.

#### *Expert cheie 7. Designer*

Designerul este responsabil de proiectarea și implementarea aspectului interfeței utilizator a SI SPEG, propunerea soluțiilor de sporire a ergonomiei și accesibilității interfeței utilizator pentru toate categoriile de utilizatori, asigurarea implementării prevederilor legislației în vigoare standardele și bunele practici internaționale în domeniu.

Designerul trebuie să corespundă următoarelor cerințe de calificare:

- studii superioare în domeniul TIC sau alt domeniu relevant;
- cel puțin 3 ani de experiență în proiectarea și machetarea interfețelor utilizator în proiecte de complexitate similară;
- experiență demonstrată în analiza cerințelor față de interfața utilizator;
- experiență demonstrată în testarea interfețelor utilizator și analiza comportamentală a utilizatorilor;
- participarea în cel puțin 2 proiecte implementate în ultimii 3 ani cu aplicarea metodologiei Agile;
- deținerea certificării în orice tehnologie din stiva tehnologică solicitată va fi un avantaj;
- abilitate de a comunica în limba română.

### <span id="page-11-0"></span>9. Estimarea efortului proiectului

Tabelul 1 conține o evaluare prealabilă a efortului necesar proiectării, dezvoltării și implementării SI SPEG pentru toate categoriile de experți solicitate în capitolul 8 al prezentului caiet de sarcini.

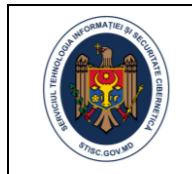

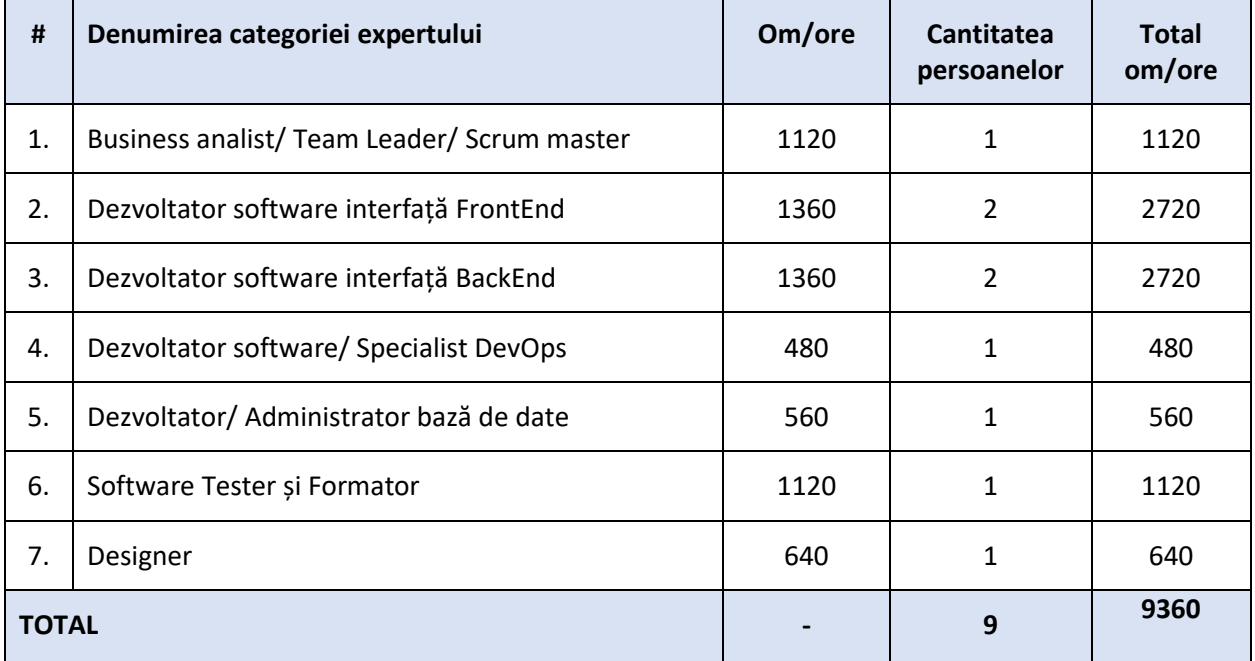

#### **Tabelul 1. Estimarea efortului destinat implementării SI SPEG**

Experții din echipa de dezvoltare vor activa în limita efortului inclus în tabelul 1. Considerând metodologia Agile de dezvoltare, la necesitate, STISC poate realoca volumul de lucru rezervat experților implicați în proiectul de dezvoltare SI SPEG, astfel încât efortul care nu a fost folosit de către unii experți să poată fi distribuit către alții.

Plata se va efectua în baza Facturilor fiscale emise de către Furnizor, suma fiind calculată reieșind din efortul efectiv depus de către experții Furnizorului, agreat în comun cu STISC, în baza actelor de acceptare a SPRINT-urilor de proiect. În actele de acceptanță se va indica Sprint-ul, volumul efortului în om/ore depus de către fiecare categorie de experți. Suma spre facturare și plată se va calcula din volumul efortului indicat în Actul de acceptanță la prețurile indicate de către ofertant pentru fiecare categorie de expert în coloana 7 "Prețul ofertantului pentru 1 om/oră, fără TVA, MDL" din formularul *Calcularea prețului mediu* din Anexa 4.

## <span id="page-12-0"></span>10. Modul de calculare a prețului ofertei și modul de completare a Specificațiilor de preț (Anexa nr. 23 din Documentația standard pentru realizarea achizițiilor publice de bunuri și servicii)

#### **10.1 Preț mediu**

Ofertantul urmează să completeze și să prezinte în oferta sa, ca fișier separat, semnat electronic, formularul "Calcularea prețului mediu" din Anexa 4. Prețul unitar reprezintă o medie de preț pentru 1 om/oră, în dependență de ponderea volumului de efort estimat pentru fiecare categorie de expert, din totalul efortului estimat în Tabelul 1. În acest formular, la coloana 7 "Prețul ofertantului pentru 1 om/oră, fără TVA, MDL" ofertantul urmează să indice prețul pentru 1 om/oră pentru fiecare categorie de expert. La coloana 8 "Preț mediu, MDL" se va indica rezultatul înmulțirii coloanei 6 cu coloana 7 (Pondere, % \* Prețul ofertantului pentru 1 om/oră, MDL).

#### **10.2. Prețul ofertei**

Ofertantul urmează să completeze, să semneze și să prezinte în oferta sa, Specificațiile de preț (Anexa nr. 23 din Documentația standard publicată de către Autoritatea contractată în SIA RSAP la procedura

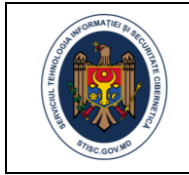

respectivă). La Specificații de preț (Anexa nr. 23 din Documentația standard pentru realizarea achizițiilor publice de bunuri și servicii) în coloana 4 "Cantitate", se va indica volumul maxim total de efort din Tabelul 1, ce constituie – 9360 om/ore. La coloana 5 "Preţ unitar (fără TVA)" **se va indica Suma (Pm) din formularul "Calcularea prețului mediu (Pm)" din Anexa nr. 4.**

Suma cu TVA indicată în formularul Specificații de preț (Anexa nr. 23 din Documentația standard pentru realizarea achizițiilor publice de bunuri și servicii) va constitui suma maximală a Contractului și nu poate fi depășită.

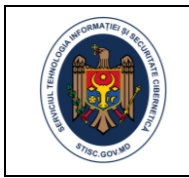

## <span id="page-14-0"></span>Anexa 1. Cerințe funcționale

Această anexă descrie cerințele funcționale ale SI SPEG. Cerințele funcționale identifică ce face sistemul informatic. De asemenea, sunt definite funcțiile specifice (actorii) care stabilesc ce funcționalități trebuie să furnizeze SI SPEG.

Cerințele funcționale sunt definite folosind "Cazuri de utilizare". Fiecare caz de utilizare este descris ca un set de funcții prin care va acționa utilizatorul.

## <span id="page-14-1"></span>*A1.1. Actorii SI SPEG*

Următorii actori vor fi implicați în gestiunea SI SPEG și vor acționa cu diferite capacități:

**Administrator SPEG** –categorie de utilizatori cu rol de administrare tehnică a SI SPEG, care acționează în numele STISC. Deși sarcinile de administrare în cadrul SI SPEG ar putea fi îndeplinite de alte roluri (stabilite ulterior), în contextul prezentului document "Administratorul SPEG" va cumula toate sarcinile de administrare tehnică a SI SPEG.

**Administrator delegat SPEG** – categorie de utilizatori care îndeplinește sarcini de administrare tehnică în limita drepturilor care i-au fost delegate de Administratorul SPEG. Atribuțiile sale pot fi limitate atât la nivel de funcționalități, cât și la nivel instituțional (exemplu: administrarea spațiului SPEG rezervat unei autorități publice sau a unei subdiviziune a acesteia).

**Utilizator SPEG** – categorie de utilizatori cu drept de utilizare a serviciului de poștă electronică guvernamentală. Un utilizator SPEG este identificat cu persoana care este angajată în domeniul serviciului public și i-a fost creat un cont de poștă electronică guvernamentală. Utilizatorul SPEG are acces la totalitatea funcționalităților SPEG destinate exploatării serviciului de poștă electronică guvernamentală și serviciilor aferente acesteia, furnizate de SI SPEG.

### <span id="page-14-2"></span>*A1.2. Cazurile de utilizare ale SI SPEG*

Diagrama din figura 2 descrie principalele cazuri de utilizare ale SI SPEG, prin care acest sistem informațional va furniza totalitatea funcționalităților necesare actorilor sistemului. Fiecare caz de utilizare de nivel superior, corespunde unui "Epic" al metodologiei Agile, care urmează a fi descompus în mai multe "User Stories" (în funcție de specificul cazului de utilizare).

### **CU01: Gestionez mesaje**

Reprezintă un caz de utilizare complex care furnizează funcționalitățile de bază specifice unui serviciu de poștă electronică (inclusiv facilități de navigare și explorare a mesajelor Email, organizarea acestora și aplicarea etichetelor în funcție de preferințele utilizatorului SI SPEG).

Utilizatorul SI SPEG va gestiona cel puțin următoarele categorii de mesaje Email:

- **Mesaje de intrare** totalitatea mesajelor recepționate de Utilizatorul SI SPEG prin intermediul serviciului de poștă electronică furnizat de SI SPEG;
- **Mesaje de ieșire** totalitatea mesajelor Email expediate de Utilizatorul SI SPEG prin intermediul serviciului de poștă electronică furnizat de SI SPEG;
- **Mesaje nefinalizate** –totalitatea mesajelor Email care se află în statut de ciornă în cadrul SI SPEG și încă nu au fost expediate destinatarilor;
- **Mesaje programate** totalitatea mesajelor Email pentru care Utilizatorul SI SPEG a setat un moment în timp când SI SPEG urmează a le expedia automat destinatarilor.

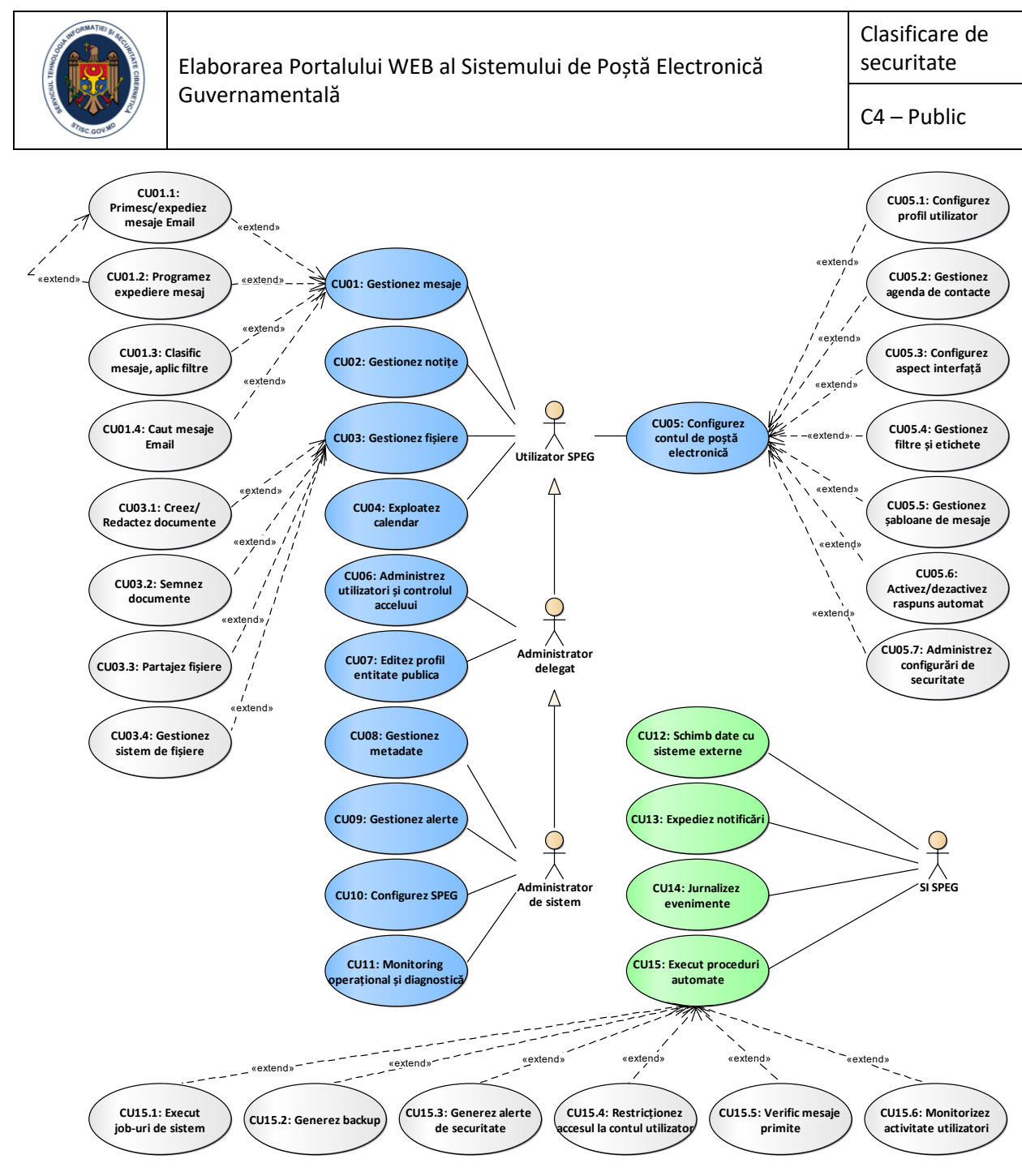

**Figura 2. Diagrama cazurilor de utilizare ale SI SPEG**

Mecanismul de gestiune a mesajelor Email presupune existența următoarelor facilități furnizate de SI SPEG:

 **CU01.1: Primesc/expediez mesaje email**. Funcționalitate de recepționare și expediere a mesajelor Email. Utilizatorul SI SPEG va dispune de toate instrumentele necesare pentru redactarea unui mesaj E-mail. Astfel, un editor de tip WYSIWYG trebuie să fie utilizat pentru redactarea textului cu balize HTML minim necesare pentru formatarea textului, aplicarea stilurilor, elaborarea tabelelor, inserarea imaginilor și hyperlink-urilor, etc. Totodată, trebuie să existe posibilitatea redactării mesajului Email într-un format capabil pentru a fi semnat electronic.

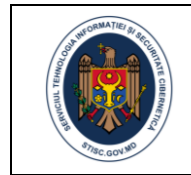

După acționarea butonului de expediere a mesajului, SI SPEG va amâna expedierea cu un interval predefinit de timp în decursul căruia utilizatorul poate renunța la expedierea mesajului Email.

Utilizatorul SI SPEG va dispune de funcționalitate de expediere a mesajelor Email unei liste extinse de destinatari. Înainte de expediere, Utilizatorul SI SPEG va putea selecta una din opțiunile de expediere:

- a) Expediere mesaj Email împreună cu partajarea listei de destinatari (opțiune implicită). În așa mod, receptorii mesajului Email vor putea vedea toți destinatarii mesajului Email. Această opțiune presupune o lista limitată de destinatari. Limita numărului maxim de destinatari va fi configurată de către Administratorul SI SPEG.
- b) Expediere mesaj Email pentru fiecare destinatar în parte. Astfel, chiar dacă mesajul conține o listă de destinatari, respectivii vor recepționa mesajul în mod individual, fără a putea vedea ceilalți destinatari ai acestui mesaj. Aici, la fel, lista de destinatari poate fi limitată, iar această limită este configurată de către Administratorul SI SPEG.

Înainte de expedierea mesajului, Utilizatorul SI SPEG poate marca conversația ca fiind confidențială. Pentru mesajele Email confidențiale vor fi dezactivate opțiunile de redirecționare către alți destinatari care nu fac parte din lista inițială a acestora. Mesajele Email care au fost marcate ca fiind confidențiale vor fi expediate cu un antet textual în care este expusă clauza de confidențialitate. Fișierele partajate prin intermediul acestor mesaje vor fi implicit disponibile pentru vizualizare și descărcare doar destinatarilor acestor mesaje.

- **CU01.2: Programez expediere mesaj**. Funcționalitate disponibilă Utilizatorului SPEG prin intermediul căreia acesta va avea posibilitatea de a planifica expedierea mesajului Email pentru un anumit moment de timp (dată, oră și minut). Utilizatorul SI SPEG va putea defini explicit momentul planificat al expedierii (*exemplu: prin alegerea dintr-un calendar a valorii relevante*) sau alege valori predefinite (*exemplu: "Mâine la ora 8:00"*). Odată programată expedierea, mesajul Email va trece în lista mesajelor programate pentru expediere. Utilizatorul SI SPEG va avea acces la funcționalități de anulare sau redactare a mesajelor din lista de așteptare a fi expediate programat. Mesajele pentru care a fost anulată expedierea vor trece în lista mesajelor nefinalizate în statut de ciornă.
- **CU01.3: Clasific mesaje, aplic filtre**. Funcționalitate prin intermediul căreia Utilizatorii SI SPEG vor putea clasifica/filtra mesajele Email după diferite criterii. Cel puțin următoarele tipuri de clasificare vor fi posibile:
	- a) Clasificarea implicită în mesaje de intrare, mesaje de ieșire, ciorne;
	- b) Clasificarea customizată prin intermediul unor categorii definite de Utilizatorii SI SPEG (Utilizatorul SPEG va dispune de funcționalitate de gestiune a ierarhiei categoriilor de clasificare a mesajelor Email);
	- c) Clasificarea customizată prin intermediul etichetelor atribuite de Utilizatorii SI SPEG mesajelor Email (Utilizatorul SI SPEG va dispune de o funcționalitate de gestiune a ierarhiei de etichete de clasificare a mesajelor Email).

Utilizatorul SI SPEG va putea defini principii de clasificare automată a mesajelor de intrare care corespund unor criterii prestabilite.

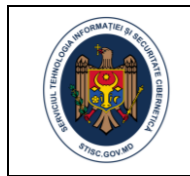

 **CU01.4: Caut mesaje Email**. Funcționalitate destinată definirii criteriilor căutare globală sau avansată a mesajelor Email. SI SPEG va face uz de mijloace de căutare indexată (*exemplu: prin integrarea unor platforme consacrate de căutare gen Elastic Search, Apache Solr*).

#### **CU02: Gestionez notițe**

Caz de utilizate care furnizează totalitatea funcționalităților de gestiune a listei de notițe. Utilizatorul SI SPEG va dispune de funcționalități de creare a notițelor pentru mai multe tipuri de obiecte informaționale ale SI SPEG (ex. mesaje email, contacte, fișiere, altele). La adăugarea unei notițe, utilizatorul SI SPEG va putea redacta textul acesteia, adăuga imagini, fișiere și seta o dată/oră de referință. Aceste funcționalități pot servi ca instrument de gestiune a sarcinilor Utilizatorului SI SPEG. Astfel, dacă va fi indicată o dată/oră, Utilizatorul SI SPEG va putea, la fel, seta ca să primească un mesaj Email de notificare a apropierii momentului respectiv sau cu un interval anumit de timp înaintea lui.

Notițele vor putea fi grupate în mai multe categorii, în funcție de preferințele Utilizatorului SPEG. Notițele pot fi șterse definitiv sau arhivate.

Utilizatorul SPEG va dispune de funcționalități de creare a mesajelor Email pe baza notițelor. În acest caz, tot conținutul notiței va fi preluat într-un mesaj Email în regim de redactare.

În baza notițelor, Utilizatorul SI SPEG va putea, de asemenea, crea un eveniment de Calendar și partaja evenimentul cu alți Utilizatori SI SPEG.

#### **CU03: Gestionez fișiere**

Caz de utilizare generic care este accesibil Utilizatorilor SI SPEG, prin intermediul căruia aceștia vor putea încărca și partaja fișiere, crea structuri de directorii, edita documente în regim online și semna electronic documentele. Utilizatorii SI SPEG vor utiliza următoarele funcționalități specifice:

- **CU03.1: Creez/Redactez documente**. Funcționalitate destinată Utilizatorilor SI SPEG care oferă posibilitatea de creare a documentelor noi și redactare a documentelor existente în regim online folosind facilitățile oferite de OnlyOffice. Fiind integrat cu platforma de management al documentelor OnlyOffice, SI SPEG va dispune de instrumente pentru editare individuală a documentelor, cât și în comun prin partajarea documentelor cu alți utilizatori. Drepturile de editare în comun a documentelor vor fi atribuite de deținătorul documentului la momentul partajării cu alți utilizatori.
- **CU03.2: Semnez documente**. Caz de utilizare care furnizează funcționalități destinate semnări electronice a documentelor gestionate prin intermediul SI SPEG.
- **CU03.3: Partajez fișiere**. Caz de utilizare accesibil Utilizatorilor SI SPEG, prin intermediul căruia aceștia vor putea încărca și partaja fișiere prin intermediul mesajelor Email. Fiecare utilizator SI SPEG va avea acces la un spațiu de stocare privat destinat gestiunii fișierelor. SI SPEG va furniza funcționalități pentru organizarea fișierelor în directorii. Atât fișierele, cât și directoriile vor putea fi partajate cu alți utilizatori SI SPEG. Distingem două metode principale de partajare a accesului la aceste resurse:
	- a) partajarea accesului automat pentru toți destinatarii mesajului email în care sunt inserate link-uri către fișiere/ directorii. Pentru unele tipuri de conversații, utilizatorii SI SPEG vor putea limita accesul la fișierele partajate fie cu permisiunea de redistribuire a acestora sau fără;
	- b) partajarea customizată a fișierelor/ directoriilor cu specificarea intervalului de timp în care pot fi accesate, parolei de acces și regimului de acces (pentru citire și modificare, doar pentru citire, etc.).

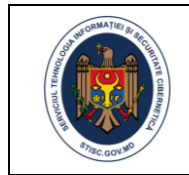

Pentru fiecare fișier sau directoriu partajat, SI SPEG va forma un link unic de acces care va putea fi distribuit de utilizatori atât prin mijloacele de comunicare ale SI SPEG cât și prin alte mijloace alternative (mesagerie instantă, alți furnizori de servicii email, etc.).

Administratorul SI SPEG va dispune de instrumente pentru configurare atât a dimensiunii maxime a fișierelor ce pot fi partajate, cât și a tipurilor de fișiere permise pentru încărcare și partajare.

La nivel tehnic, platforma NextCloud va servi ca spațiu de stocare și gestiune a fișierelor partajate. SI SPEG va integra un API al acestei platforme pentru gestiunea acestor fișiere și configurarea accesului utilizatorilor SI SPEG la ele.

 **CU03.4: Gestionez sistem de fișiere**. Caz de utilizare accesibil Utilizatorilor SI SPEG, prin intermediul căruia aceștia vor putea gestiona sistemul de fișiere aferent contului său utilizator. Acest lucru presupune utilizarea următoarelor facilități: gestiune dosare (creare, redenumire, mutare, ștergere etc.), gestiune fișiere (încărcare, descărcare, redenumire, deschidere/redactare, ștergere etc.). La nivel tehnic, platforma NextCloud va servi ca spațiu de stocare și gestiune a fișierelor Utilizatorului SI SPEG. SI SPEG va integra un API al acestei platforme pentru gestiunea sistemului de fișiere.

#### **CU04: Exploatez calendar**

Acest caz de utilizare furnizează funcționalități de gestiune a calendarului personal al utilizatorului SI SPEG. Calendarul reprezintă un instrument destinat planificării evenimentelor de activitate ale Utilizatorului SPEG. Cel puțin următoarele tipuri de înregistrări urmează a fi stocate și gestionate prin intermediul Calendarului furnizat de SI SPEG:

- **Sarcinile utilizatorului** totalitatea notițelor utilizatorului SI SPEG stocate în calendar pentru care sunt fixate data și ora concretă de îndeplinire și configurat mecanismul de notificare prealabilă;
- **Evenimente planificate** totalitatea invitațiilor primite de la utilizatorii SI SPEG sau din afară pentru participare la evenimentele create de aceștia. Fiecare eveniment va avea definite data și ora desfășurării, descrierea, fișierele atașate, mecanismul de notificare prealabilă etc.;
- **E-mail-uri programate pentru expediere** totalitatea mesajelor Email care urmează a fi expediate planificat la o dată și oră concretă;
- **Zile de naștere** ale persoanelor din lista de contacte ale utilizatorului SI SPEG.
- **Sărbători naționale, zile de concediu** și alte zile pe care utilizatorul SI SPEG le marchează ca fiind indisponibil.

Utilizatorul SPEG va dispune instrumente necesare pentru configurarea aspectului vizual al calendarului. Astfel, poate fi configurată atât forma în care sunt afișate evenimentele din calendar, cât și categoriile de evenimente pe care utilizatorul SPEG dorește să le vizualizeze.

Un eveniment de calendar poate fi creat utilizând următoarele strategii:

- Direct din Calendar, folosind opțiunea de adăugare a unui eveniment nou;
- Din formularul de vizualizare al unui mesaj Email;
- Din formularul de vizualizare a unei notițe;
- Dintr-o invitație parvenită din extern la adresa Email a Utilizatorului SI SPEG sau importată dintr-un fișier în format special (exemplu: iCalendar, CSV);

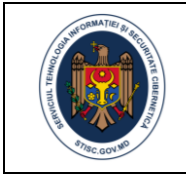

Prin sincronizarea datelor cu alte soluții de tip Calendar.

La adăugarea sau modificarea unui eveniment de calendar, utilizatorul SI SPEG va completa titlul acestuia, data și ora evenimentului, descrierea evenimentului, persoanele invitate la eveniment, fișierele/referințele URL atașate, preferințele de notificare etc. Persoanele invitate la eveniment pot fi selectate din lista de contacte a utilizatorului SI SPEG sau adăugate explicit. La salvarea evenimentului de calendar, utilizatorul SI SPEG va avea opțiunea de a expedia o notificare de informare la lista de persoane invitate.

SI SPEG va fi capabil să adauge și actualizeze evenimente de calendar prin sincronizarea evenimentelor de calendar din alte surse externe. Utilizatorul SI SPEG va dispune de funcționalități de adăugare unică a evenimentelor dintr-o sursă externă sau prin configurarea preluării periodice. SI SPEG trebuie să fie capabil să se sincronizeze cu soluția de calendar furnizată de Microsoft Outlook.

#### **CU05: Configurez contul de poștă electronică**

Reprezintă un caz de utilizare generic prin intermediul căruia vor fi furnizate totalitatea funcționalităților de configurare a parametrilor de funcționare a serviciului de poștă electronică disponibil Utilizatorului SI SPEG. Cazul de utilizare dat va furniza următoarele funcționalități specifice:

- **CU05.1: Configurez profil utilizator**. Funcționalitate care oferă Utilizatorului SI SPEG facilități de redactare a datelor profilului personal în SI SPEG și a parametrilor de funcționare a contului de poștă electronică. Cel puțin următoarele tipuri de configurări vor fi accesibile pentru Utilizatorul SI SPEG:
	- a) Redactarea datelor personale.
	- b) Redactarea datelor de contact.
	- c) Definirea intervalului de așteptare până la expedierea mesajului.
	- d) Configurarea semnăturilor prestabilite.
	- e) Setarea semnăturii implicite.
	- f) Alte configurări specifice.
- **CU05.2: Gestionez agenda de contacte**. Funcționalitate prin intermediul căreia Utilizatorul SI SPEG va putea gestiona lista cu toate contactele sale, cât și alte liste de contacte care au fost partajate cu el. SI SPEG va permite crearea de contacte, editarea și ștergerea acestora din agendă.

Utilizatorul SI SPEG va putea ordona și grupa contactele în dependență de necesitățile sale. Pentru fiecare înregistrare din agendă va fi posibil de adăugat date care formează profilul unui contact.

Lista personală de contacte, o grupa anumită de contacte sau o înregistrare particulară pot fi partajate de Utilizatorul SI SPEG cu alți Utilizatori SI SPEG.

- **CU05.3: Configurez aspect interfață**. Funcționalitate necesară customizării aspectului interfeței utilizator a SI SPEG pentru fiecare Utilizator SI SPEG în parte (*exemplu: aspectul vizual al instrumentelor și datelor afișate în interfața utilizator*). Cel puțin următoarele setări de interfață utilizator vor fi disponibile:
	- a) Selectarea versiunii lingvistice implicite (română sau rusă).
	- b) Numărul maxim de mesaje Email/evenimente de calendar afișate pe o pagină.

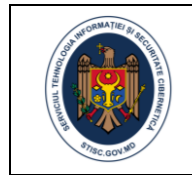

- c) Stilul de text prestabilit.
- d) Modul de afișare a panoului de citire al mesajului Email (*exemplu: în fereastră nouă, în panoul din dreapta, în panoul de jos etc.*).
- e) Alte configurări relevante.
- **CU05.4: Gestionez filtre și etichete**. Funcționalitate accesibilă Utilizatorului SI SPEG care oferă posibilitatea gestiunii unei liste organizate ierarhic de etichete. Utilizatorul SI SPEG va avea acces la funcționalități de configurare a mai multor tipuri de filtre care vor fi aplicate în momentul recepționării mesajelor Email.

Un filtru poate fi creat utilizând mai multe proprietăți cum sunt: adresa email de la care este recepționat mesajul, destinatarul mesajului, cuvinte cheie din titlul sau conținutul mesajului, prezența atașamentelor etc. Utilizatorul SI SPEG va putea defini mai multe reguli pentru mesajele Email detectate de filtru (*exemplu: transferul în una din listele de mesaje Email, atribuirea la o categorie, aplicarea uneia sau mai multor etichete, marcarea ca Spam, ștergerea mesajului Email, răspunsul automat etc.*)

SI SPEG va furniza tot spectrul de funcționalități necesare pentru reconfigurarea filtrelor sau eliminarea lor.

 **CU05.5: Gestionez șabloane de mesaje**. Funcționalitate destinată creăriiși gestiunii ulterioară șabloanelor predefinite de mesaje Email. Utilizatorul SI SPEG va putea crea un șablon în manieră asemănătoare redactării unui mesaj Email. La necesitate, pe lângă textul mesajului, poate fi specificată lista de destinatari și atașate imagini sau fișiere.

Utilizatorul SI SPEG va avea posibilitatea de a iniția redactarea unui mesaj email direct din lista de șabloane disponibile. La fel, la acționarea butonului de creare a unui mesaj Email, dacă sunt disponibile șabloane de mesaje, SI SPEG va sugera utilizatorului 2 opțiuni: creează un mesaj nou sau creează mesajul în baza unui șablon.

- **CU05.6: Activez/dezactivez răspuns automat**. Funcționalitate prin intermediul căreia Utilizatorul SI SPEG va redacta și activa mesajul de răspuns automat în cazul unor evenimente de indisponibilitate pentru o perioadă de timp.
- **CU05.7: Administrez configurări de securitate**. Funcționalitate destinată configurării parametrilor de securitate a contului personal de poștă electronică. Pot fi delimitate următoarele configurări de securitate ce trebuie să fie posibil de definit prin intermediul SI SPEG:
	- a) Configurarea preferinței de autentificare și autorizare acces la contul de poștă electronică.
	- b) Activarea/dezactivarea autentificării bifactoriale.
	- c) Schimbarea parolei de acces la SI SPEG și modalitățile de recuperare;
	- d) Gestiunea listei de aplicații client de poștă electronică externă care au acces la contul de poștă electronică, inclusiv a credențialelor de acces SMTP/IMAP pentru fiecare aplicație.
	- e) Altele configurări de securitate.

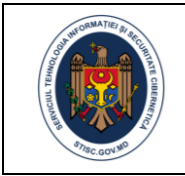

#### **CU06: Administrez utilizatori si controlul accesului**

Caz de utilizare care implementează funcționalitățile destinate gestiunii profilurilor utilizatorilor și drepturilor de acces la resursele și datele SI SPEG. Sistemul Informatic va utiliza mai multe alternative de autentificare a utilizatorilor: login+parolă, semnătură electronică (MPass. SI SPEG va permite activarea și utilizarea mecanismelor de autentifica bifactorială (*exemplu: Email alternativ, SMS, Google Authenticator*).

Sistemul informatic va furniza funcționalitățile necesare gestiunii grupurilor/rolurilor și drepturilor asociate acestora care urmează să fie ulterior atribuite utilizatorilor autorizați. Drepturile de acces la interfața utilizator și înregistrările bazei de date vor fi definite de grupul/rolul aferent utilizatorului sau explicit pentru fiecare utilizator în parte.

Pentru roluri specifice, drepturile de acces a utilizatorilor la datele și funcționalitățile SI SPEG vor fi atribuite explicit de către utilizatori cu rol administrator.

#### **CU07: Editez profil entitate publică**

Reprezintă un caz de utilizare prin intermediul căruia Administratorul SI SPEG sau Administratorul Delegat vor gestiona datele despre entitățile publice conectate la SI SPEG. Adițional la redactarea datelor de profil a autorității publice, Administratorul Delegat va putea configura parametrii specifici de funcționare a SI SPEG pentru toți utilizatorii SI SPEG care aparțin unei entități publice (*exemplu: DNS, mărime spațiu rezervat, cota implicită per cont utilizator etc.*).

Administratorul Delegat va avea posibilitate de manevră în parametrii de configurare, dar în limita setată de Administratorul de Sistem și doar pentru entitățile publice pentru care i-au fost delegate drepturile de administrare.

#### **CU08: Gestionez metadate**

Caz de utilizare a SPEG prin intermediul căruia va fi gestionat sistemul de metadate a SI SPEG. Estimativ următoarele categorii de metadate vor putea fi gestionate prin intermediul CU08:

- Clasificatoare oficiale naționale (exemplu: Clasificatorul tipurilor de autorități publice, Clasificatorul tipurilor de funcții publice);
- Clasificatoare/nomenclatoare de interoperabilitate (exemplu: parametri de integrare cu sisteme informatice externe cum sunt: Zimbra, NextCloud, serviciile de platformă MCloud etc.);
- Clasificatoare/nomenclatoare interne (exemplu: etichetele și mesajele interfeței utilizator în cele 2 versiuni lingvistice, variabile de sistem, parametri ai interfeței utilizator, parametri de configurare a sistemului informatic etc.).

#### **CU09: Gestionez alerte**

Caz de utilizare care implementează funcționalități destinate Administratorului sistemului pentru gestiunea alertelor de securitate identificate în regim automat de SI SPEC în baza regulilor configurate. Acest caz de utilizare va furniza un instrument de verificare și rezolvare a incidentelor de securitate prin aplicarea unor reguli suplimentare în utilizarea SI SPEG, în dependență de caz și pentru segmente anumite de utilizatori (exemplu: blocarea accesului utilizatorului în sistem, restricționarea accesului de pe o adresă IP, limitarea numărului de conexiuni într-un interval de timp etc.).

Administratorul sistemului va decide dacă este cazul să aplice restricționări pentru utilizarea SI SPEG în dependență de severitatea incidentului. Pentru fiecare alertă de securitate, Administratorul va avea

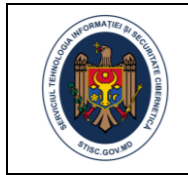

posibilitatea să introducă o mențiune cu privire la rezolvarea ei și să aplice una sau mai multe reguli. La aplicarea unei reguli poate fi specificată perioada de timp pentru care regula va fi activă.

#### **CU10: Configurez SPEG**

Reprezintă un caz de utilizare care furnizează funcționalitățile necesare configurării parametrilor de funcționare a SI SPEG. Trebuie de menționat faptul că SI SPEG trebuie să fie un sistem configurabil și adaptarea lui la necesitățile curente ale utilizatorilor și cadrului legal în vigoare trebuie să se facă prin intermediul mecanismelor de configurare fără a fi necesară intervenția în codul program, compilarea acestuia și activități de desfășurare repetată a sistemului informatic.

Administratorul de Sistem va avea acces la configurarea a cel puțin următoarele tipuri de parametri:

- **Parametri de funcționare a sistemului de poștă electronică** dedicat autorității publice (exemplu: parametri de configurare SMTP și IMAP, configurări anti spam și antivirus, durata de valabilitate a sesiunii, configurarea metodelor de autentificare și autorizare acces în cadrul SI SPEG, parametri de integrare cu sistemele informatice externe etc.).
- **Parametri de configurare a conturilor de poștă electronică** a funcționarilor autorităților publice (exemplu: spațiul maxim disponibil pentru un cont, activarea/dezactivarea unor funcționalități destinate gestiunii contului de poștă electronică, interval de așteptare la nivel de profil al utilizatorului până la expedierea mesajului etc.).

#### **CU11: Monitoring operațional si diagnostica**

Caz de utilizare complex prin intermediul căruia rolurile administrative ale SI SPEG vor avea acces la funcționalitățile de monitorizare a parametrilor de funcționare a SI SPEG, diagnostic și depanare a problemelor tehnice apărute în procesul exploatării SI SPEG.

Cazul dat de utilizare va furniza funcționalități destinate generării rapoartelor statistice predefinite și adhoc privind evenimentele de exploatare a SI SPEG. Rapoartele în cauză sunt utile pentru analiza proceselor desfășurate, bazei informaționale a sistemului informatic, performanței activității utilizatorilor autorizați, permițând anticiparea problemelor de securitate informațională.

#### **CU12: Schimb date cu sisteme externe**

Caz de utilizare care va furniza funcționalitățile necesare SI SPEG pentru schimbul de date cu sisteme informatice externe sau integrarea cu serviciile guvernamentale de platformă. Acest schimb de date se referă la expunerea sau consumarea interfețelor destinate schimbului reciproc de date (recepționarea datelor din surse externe, expedierea datelor către sisteme informatice externe și schimbul bidirecțional al datelor). Următoarele sisteme informatice externe urmează a fi integrate cu SI SPEG:

- componentele interne ale infrastructurii SI SPEG, prin intermediul REST API (*exemplu: Zimbra, NextCloud, OnlyOffice*);
- serviciile de platformă (*MPass, MSign, MLog, MNotify, MPower*) urmează a fi integrate direct prin intermediul API-urilor expuse de acestea;
- aplicațiile client de poștă electronică de pe dispozitivele mobile sau calculatoare personale ale Utilizatorilor SI SPEG prin intermediul protocoalelor necesare (*exemplu: SMTP, IMAP*);
- sistemele de gestiune a resurselor umane ale autorităților publice.

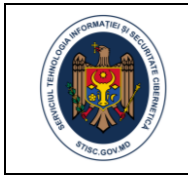

#### **CU13: Expediez notificări**

Caz de utilizare care furnizează funcționalitățile de notificare a rolurilor specifice ale SI SPEG. Notificările vor fi expediate asigurând-se acces direct (dacă e cazul) la formularul electronic, evenimentul de business care a generat notificarea.

SI SPEG va genera și expedia automat utilizatorilor autorizați notificări aferente oricărui eveniment de business care necesită implicarea acestora.

#### **CU14: Jurnalizez evenimente**

Reprezintă un caz de utilizare prin care va fi efectuată jurnalizarea evenimentelor de business generate de componentele funcționale ale SI SPEG. Orice eveniment generat în cadrul proceselor de business implementate în cadrul SI SPEG vor fi jurnalizate și salvate în tabelele corespunzătoare ale Bazei de Date.

Mecanismul de jurnalizare va fi dezvoltat în baza standardelor și bunelor practici implementate în industrie. Sistemul informatic va livra funcționalități de configurare a strategiei de jurnalizare a evenimentelor de business, inclusiv: categoriile de evenimente de business supuse jurnalizării, perioada calendaristică de jurnalizare (determinată sau nedeterminată) etc.

Pentru evenimentele de business critice sau sensibile, jurnalizarea se va efectua suplimentar prin intermediul serviciului de platformă MLog.

#### **CU15: Execut proceduri automate**

Caz de utilizare complex care furnizează funcționalitățile de declanșare și funcționare în regim automat a unui șir de funcționalități ale SI SPEG în vederea utilizării raționale a resurselor server, lansarea serviciilor specifice funcționării SI SPEG și furnizării la momentul oportun a datelor pentru utilizatorii autorizați. CU15 este extins de următoarele cazuri de utilizare:

- **CU15.1: Execut job-uri de sistem**. Caz de utilizare care implementează funcționalități aferente îndeplinirii planului de execuție a sarcinilor de sistem configurate în SI SPEG.
- **CU15.2: Generez alerte de securitate**. Un tip specific de procedură automată pe care trebuie să o furnizeze SI SPEG se referă la asigurarea securității prin implementarea unor mecanisme de monitorizare în fundal a activității utilizatorilor. Aceste proceduri, în baza comportamentului utilizatorului, vor scoate în evidență activitățile suspecte (ex. autentificare la intervale de timp scurte din regiuni geografic îndepărtate, altele). SI SPEG va expedia notificări Administratorul sistemului cu privire la aceste alerte de securitate.

Distingem două tipuri de incidente de securitate din punct de vedere a căii de rezolvare a acestora: cele care sunt rezolvate automat (în baza procedurilor predefinite în sistem) și cele care necesită implicarea administratorului pentru a decide procedura optimă de rezolvare care va fi aplicată.

- **CU15.3: Restricționez accesul la contul utilizatorului**. Caz de utilizare al SI SPEG care reprezentă acțiunea de restricționare acces la funcționalitățile SI SPEG pentru conturile de utilizator pentru care au fost înregistrate activități sau acțiuni suspecte. Blocarea automată a contului de utilizator survine în urma procedurilor automate declanșate de SI SPEG, și care rulează în fundal, pentru identificarea și prevenirea riscurilor care pot duce la compromiterea securității SI SPEG.
- **CU15.4: Monitorizez activitate utilizatori**. Caz de utilizare care furnizează funcționalități de monitorizare a activității tuturor părților care interacționează cu SI SPEG (utilizatori, aplicații client, sisteme informatice externe) cu scopul de a înregistra acțiunile critice și identifica

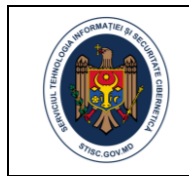

activități suspecte în baza cărora vor fi expediate alerte de securitate sau va fi restricționat în regim automat accesul utilizatorilor la SI SPEG.

### <span id="page-24-0"></span>*A1.3. Arhitectura SI SPEG*

SI SPEG trebuie să furnizeze o interfață WEB, accesibilă prin intermediul unui explorator Internet de largă utilizare (MS Internet Exlorer/MS Edge, Mozila FireFox, Opera, Google Chrome sau Safari). Din punct de vedere funcțional se va dezvolta o soluție fiabilă și scalabilă atât în cazul creșterii numărului de utilizatori concurenți sau, cât și în cazul creșterii volumului de informație gestionată de acesta.

La baza SI SPEG va sta o arhitectură orientată la servicii multinivel (care exclude interacțiunea directă a aplicației cu baza de date) bazată pe tehnologiile WEB adecvate timpului. Întru asigurarea unui nivel adecvat al securității informaționale, sistemul informatic livrat trebuie să permită realizarea de conexiuni securizate între stațiile client și serverul de aplicație pentru asigurarea siguranței informației expediate (utilizându-se conexiuni VPN și sesiunilor TLS/SSL).

SI SPEG va fi desfășurat și va funcționa în cadrul platformei guvernamentale MCloud. Întru asigurarea obiectivelor înaintate soluției informatice, la proiectarea, dezvoltarea și implementarea SI SPEG trebuie să se țină cont de arhitectura descrisă în figura 3.

Arhitectura descrisă în diagrama de componente a figurii 3 este una de nivel înalt și indicativă. Ea descrie elementele principale ale SI SPEG și modalitatea de interacțiune între acestea. Furnizorul, în comun cu experții STISC vor elabora o arhitectură detaliată a SI SPEG în cadrul activităților de elaborare a Conceptului SI SPEG. Numai după identificarea și aprobarea soluției de arhitectură a SI SPEG Furnizorul va putea demara activitățile de dezvoltare a SI SPEG.

După cum se vede în figura 3, soluția de cooperare a resurselor pentru asigurarea funcționalității SIA SPEG constă din 8 categorii de noduri distincte:

- **MCloud**  infrastructura TIC a platformei tehnologice guvernamentale comune care formează cloud-ul guvernamental (MCloud) unde sunt găzduite, de regulă, toate sistemele informatice ale AP din Republica Moldova și unde urmează a fi găzduit SI SPEG*.* Trebuie de menționat faptul că SI SPEG va consuma serviciile de platformă, iar integrarea cu sistemele informatice externe se va realiza preponderent prin intermediul platformei de interoperabilitate guvernamentale MConnect*.*
- **Calculatoarele client** calculatoarele, de la care se va accesa de către utilizatorii autorizați (în funcție de drepturi și roluri) funcționalitățile SI SPEG*.*

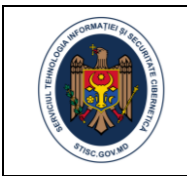

C4 – Public

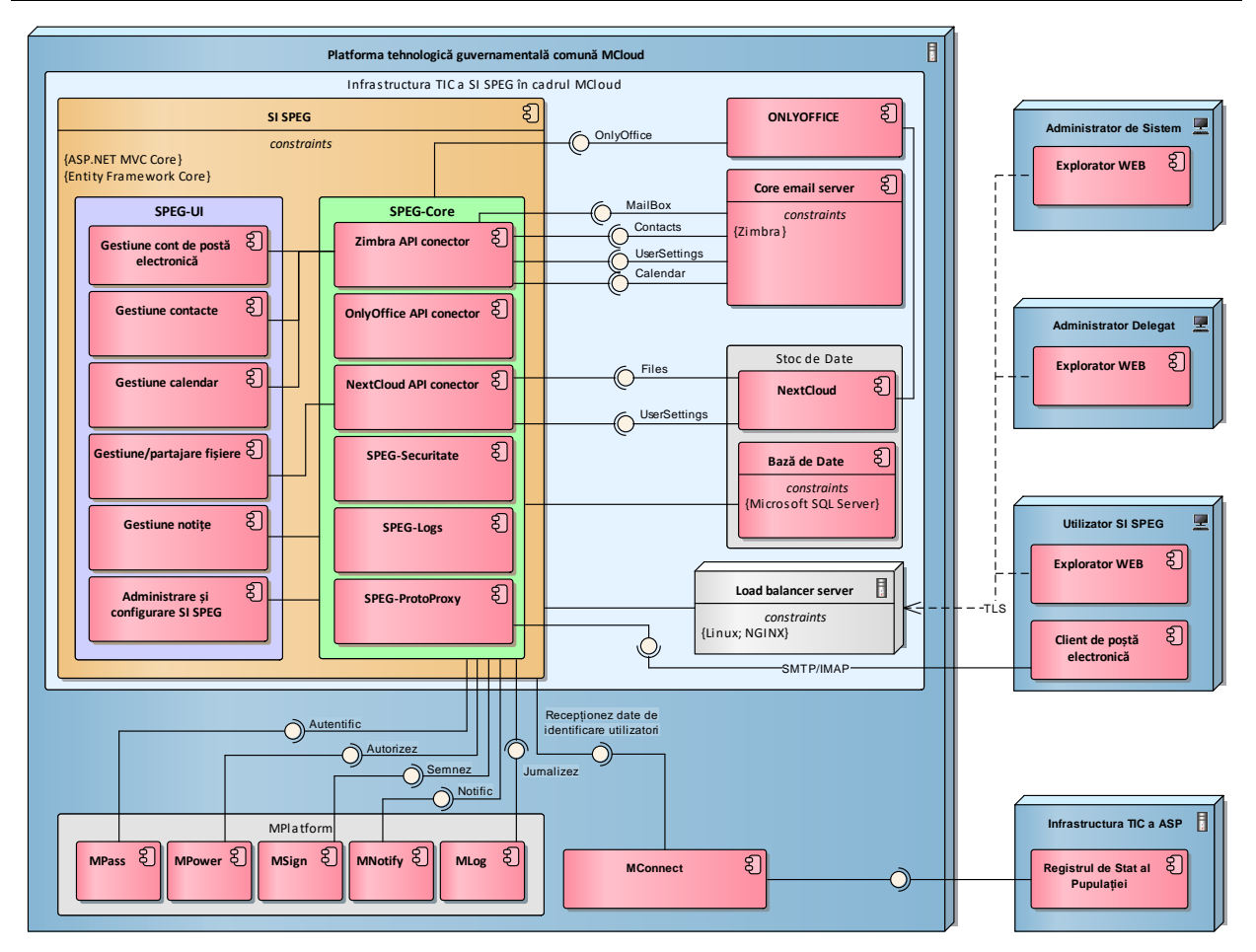

**Figura 3. Arhitectura indicativă a SI SPEG.**

Conform diagramei de desfășurare și componente din figura 3, SI SPEG constă din 7 componente de bază:

- **Interfața utilizator** componenta FrontEnd a SI SPEG prin intermediul căreia utilizatorii autorizați, în funcției de rolurile deținute, au acces la serviciile de poștă electronică și facilitățile de administrare a SI SPEG.
- **SPEG-Core** componentă BackEnd care furnizează setul de servicii și interfețe accesibile utilizatorilor autorizați și sistemelor informatice externe. Această componentă este responsabilă inclusiv de integrarea cu serviciile de platformă și interoperabilitatea internă între componentele SI SPEG.
- **Core Email server**  componentă funcțională responsabilă de furnizarea funcționalităților de bază a serviciului de poștă electronică. În calitate de soluție core Email server va fi utilizată Zimbra care va expune API-uri specializate către SPEG-Core.
- **OnlyOffice**  componentă funcțională responsabilă de furnizarea funcționalităților necesară redactării online individuale și în comun a documentelor.
- **Stocul de date** componenta SI SPEG care răspunde de stocarea datelor aferente SI SPEG. În acest sens e vorba atât de baza de date, cât și de fișierele cu care operează utilizatorii autorizați ai SI SPEG.
- **Balansorul SI SPEG**  destinat balansării încărcării instanțelor server în baza căreia va funcționa SI SPEG.

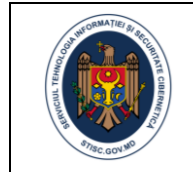

Pentru implementarea unui șir de funcționalități, SI SPEG va consuma un șir de servicii de platformă și APIuri furnizate de sisteme informatice guvernamentale și externe după cum urmează:

- **Serviciul Autentific** furnizat de serviciul guvernamental de platformă MPass în scopul implementării procedurilor de autentificare a utilizatorilor prin intermediul semnăturii electronice sau semnăturii mobile;
- **Serviciul Autorizez** furnizat de serviciul guvernamental de platformă MPower în scopul verificării împuternicirilor utilizatorului autorizat în utilizarea serviciului de poștă electronica guvernamentală.
- **Serviciul Semnez** furnizat de serviciul guvernamental de platformă MSign în scopul implementării mecanismului de aplicare/verificare a semnăturii electronice a documentelor sau mesajelor Email gestionate în cadrul SI SPEG;
- **Serviciul Notific** furnizat de serviciul guvernamental de platformă MNotify în scopul implementării funcționalității de notificare a utilizatorilor autorizați în cazul producerii unor evenimente de business specifice.
- **Serviciul Jurnalizez** furnizat de serviciul guvernamental de platformă MLog pentru jurnalizarea evenimentelor de business specifice.
- **Serviciul Core Email** furnizat de Zimbra prin intermediul unor interfețe specifice destinate accesării funcționalităților accesibile prin intermediul Zimbra:
	- o MailBox accesarea funcționalităților de poștă electronică;
	- o Contacte accesarea funcționalităților de gestiune și utilizare a agendei de contacte;
	- o Calendar accesarea funcționalităților de gestiune și utilizare a calendarului de evenimente;
	- o Gestiune utilizatori accesarea funcționalităților de gestiune și a utilizatorilor și conturilor de poștă electronică;
- **Serviciul NextCloud** care reprezintă o suită de software client-server pentru crearea și utilizarea serviciilor de găzduire a fișierelor prin intermediul serviciilor de bază oferite
	- o Gestiune fișiere
	- o Gestiune utilizator
	- o Gestiune obiecte partajate
- **Serviciul OnlyOffice** care reprezintă o suită de software client-server foarte apropiată de funcționalitățile Microsoft Office pentru vizualizarea și redactarea documentelor cu extensie MS Office.
- **Serviciul Recepționez date de identificare utilizatori** utilizat pentru actualizarea automatizată a datelor de profil a utilizatorilor de poștă electronică guvernamentală.

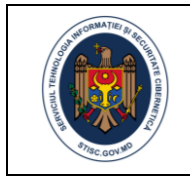

## <span id="page-27-0"></span>Anexa 2. Cerințe tehnice

Compartimentul dat expune cerințele nefuncționale de care trebuie să se țină cont la etapele de proiectare, dezvoltare, implementare și operare a SI SPEG.

<span id="page-27-1"></span>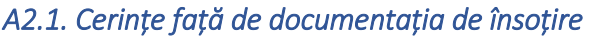

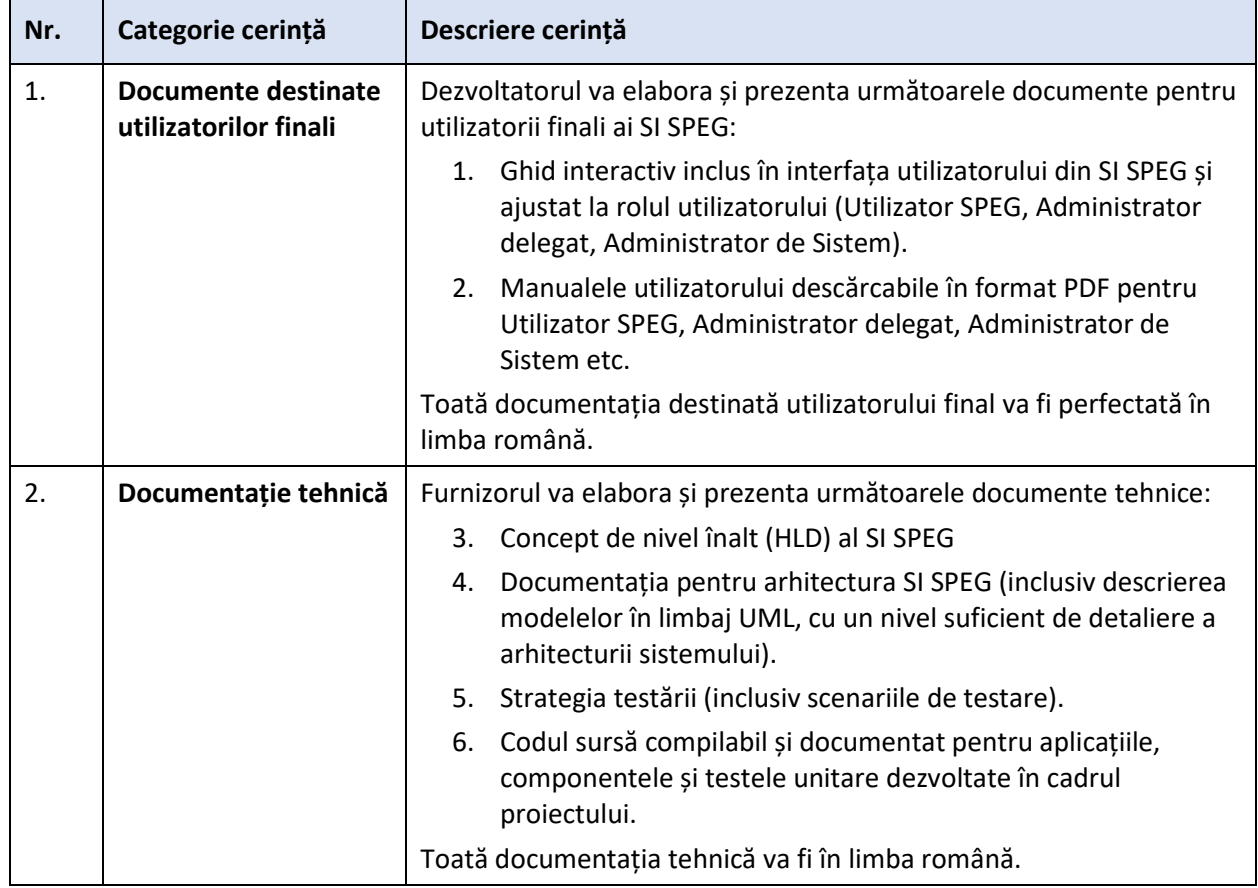

### <span id="page-27-2"></span>*A2.2. Cerințe față de instruirea utilizatorilor*

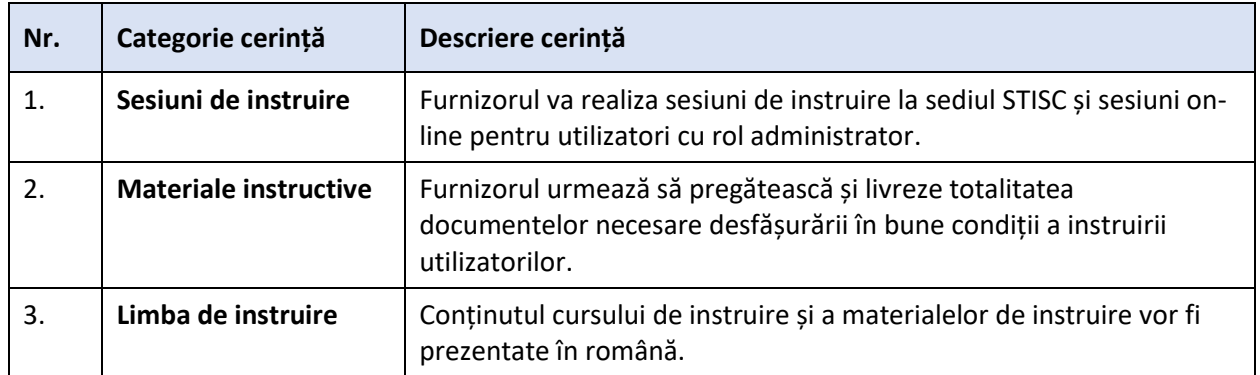

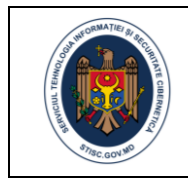

### <span id="page-28-0"></span>*A2.3. Drepturi de proprietate*

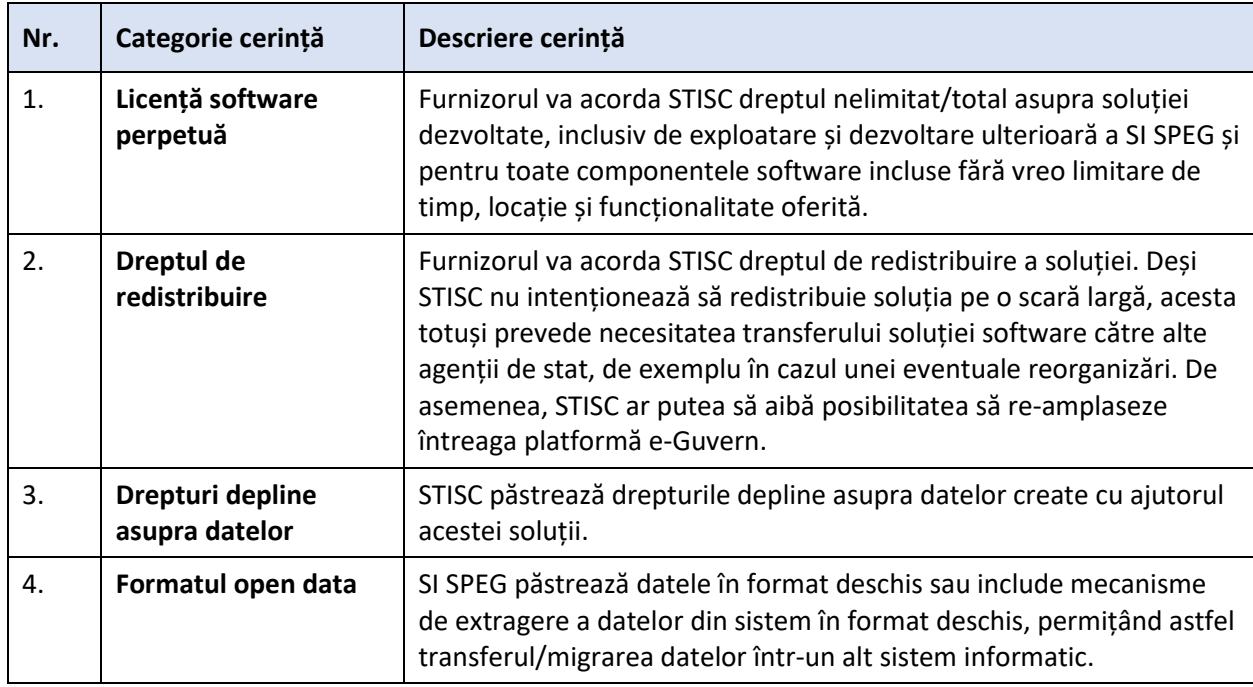

## <span id="page-28-1"></span>*A2.4. Cerințe față de arhitectură*

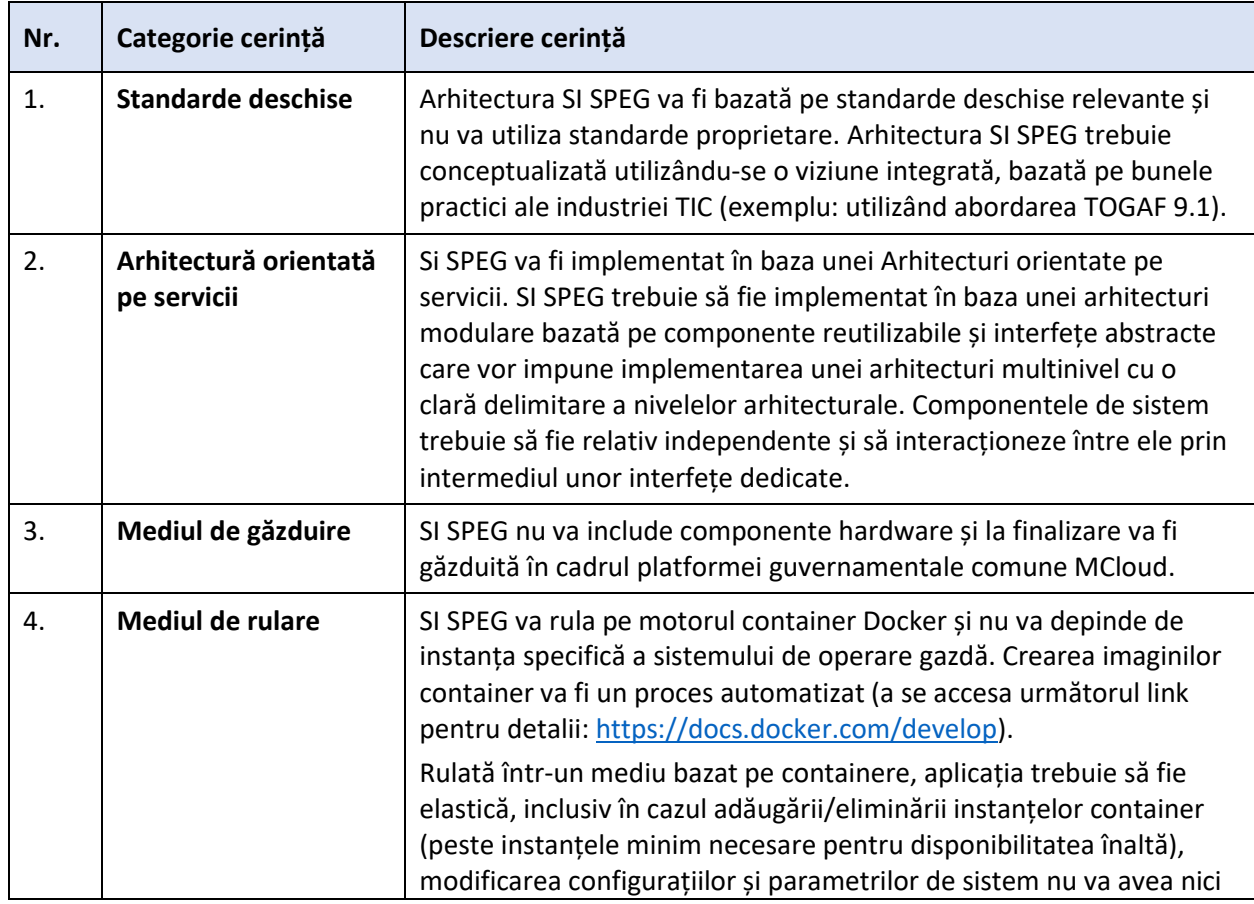

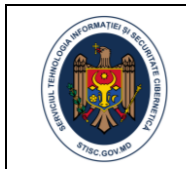

Clasificare de securitate

C4 – Public

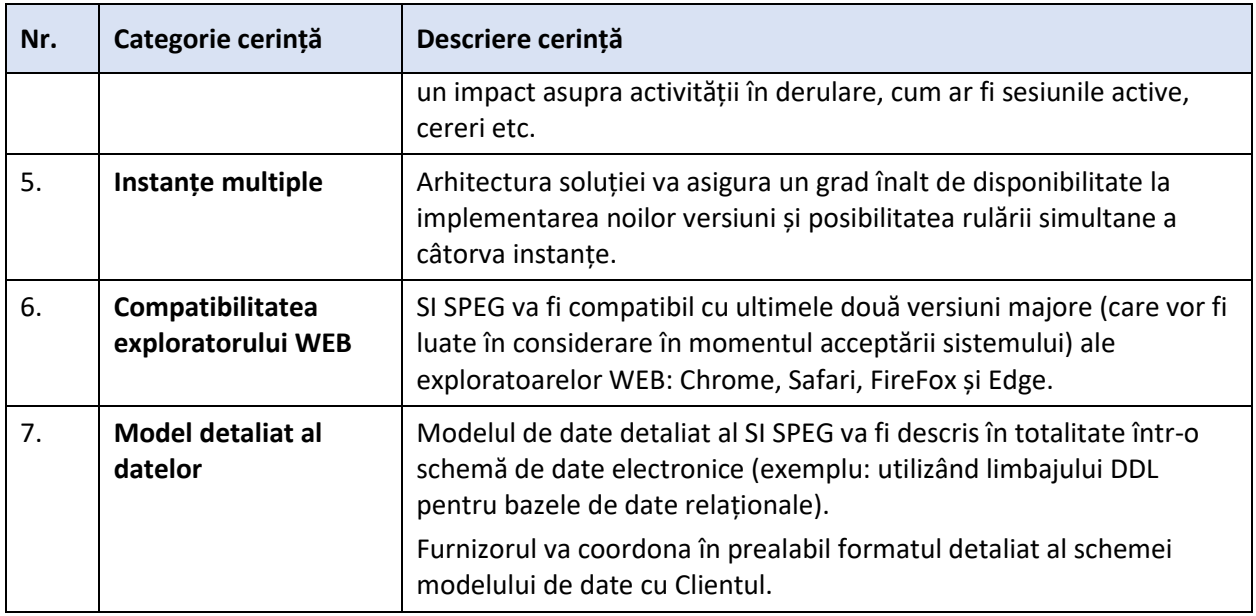

### <span id="page-29-0"></span>*A2.5. Cerințe de integrare*

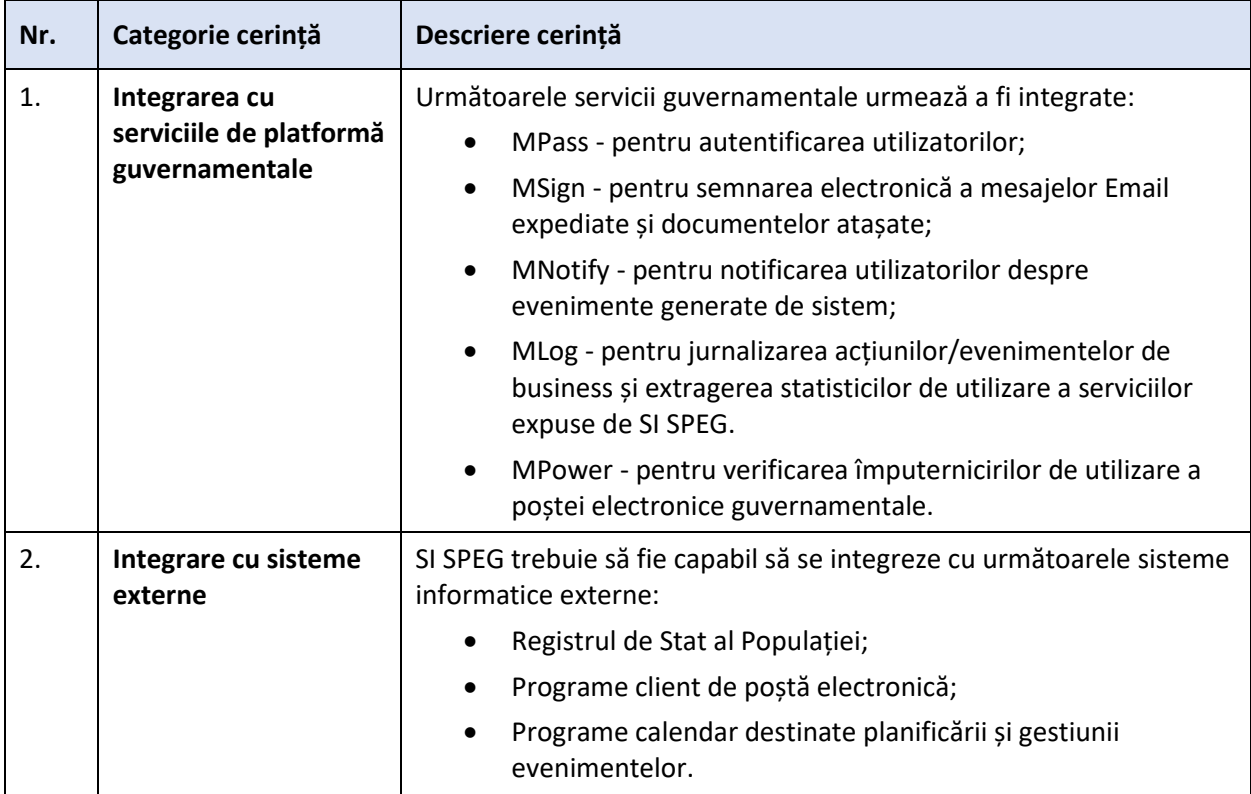

## <span id="page-29-1"></span>*A2.6. Cerințe de performanță*

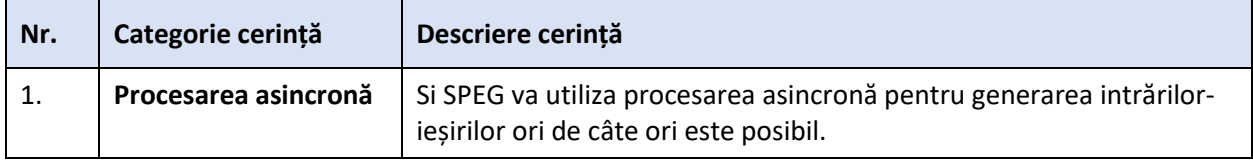

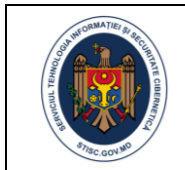

Clasificare de securitate

C4 – Public

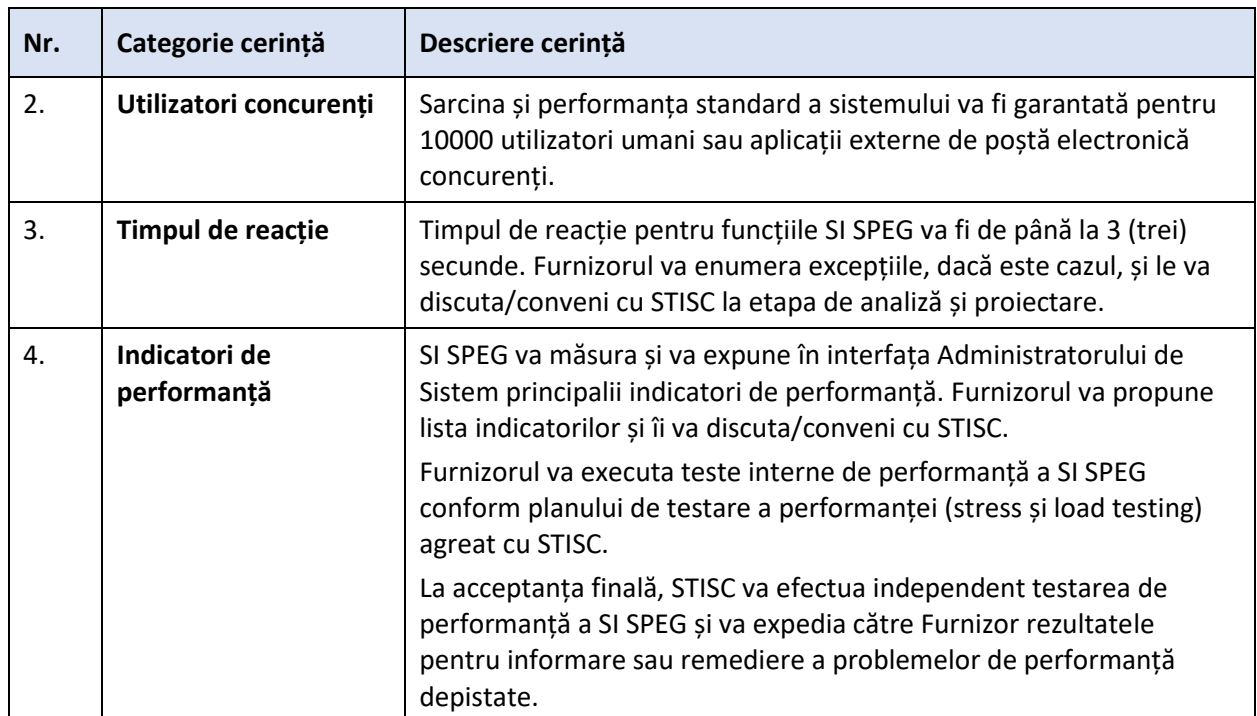

## <span id="page-30-0"></span>*A2.7. Cerințe pentru interfața utilizator*

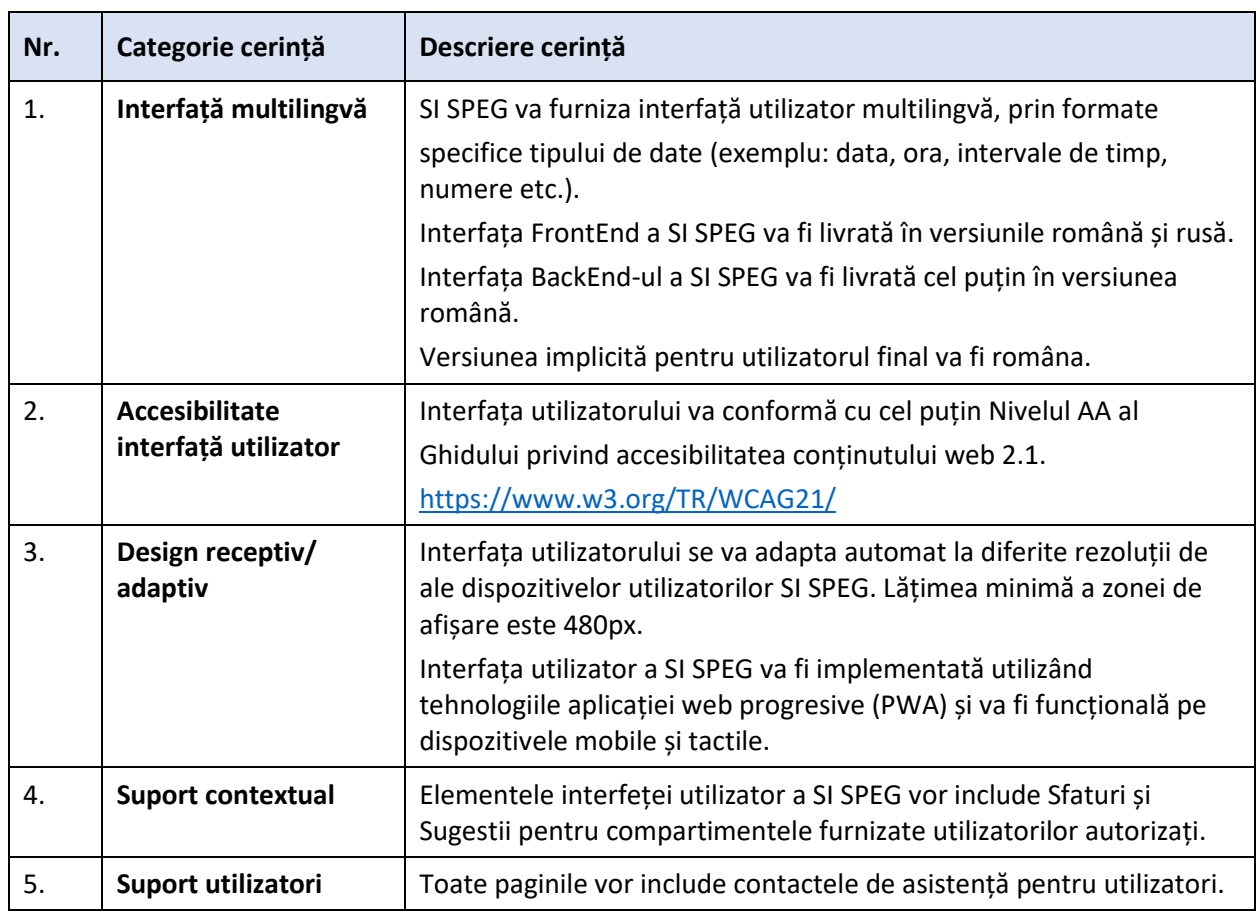

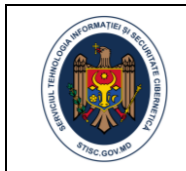

Clasificare de securitate

C4 – Public

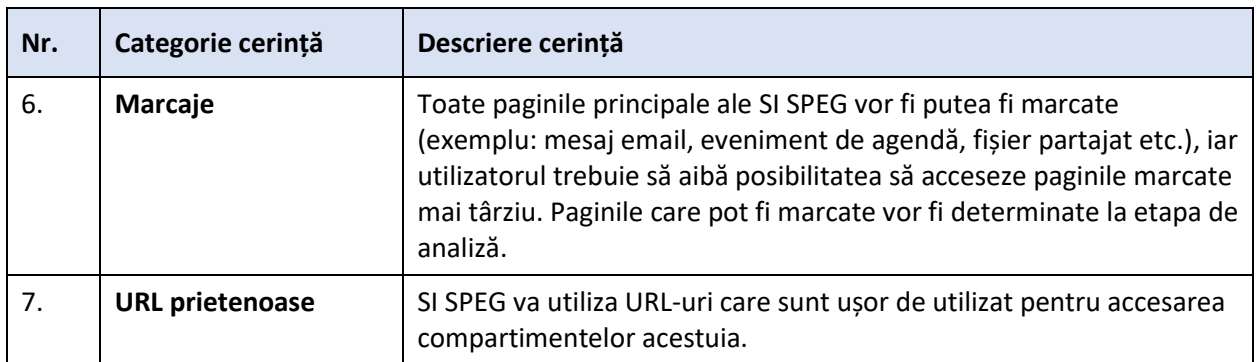

## <span id="page-31-0"></span>*A2.8. Cerințe de mentenanță*

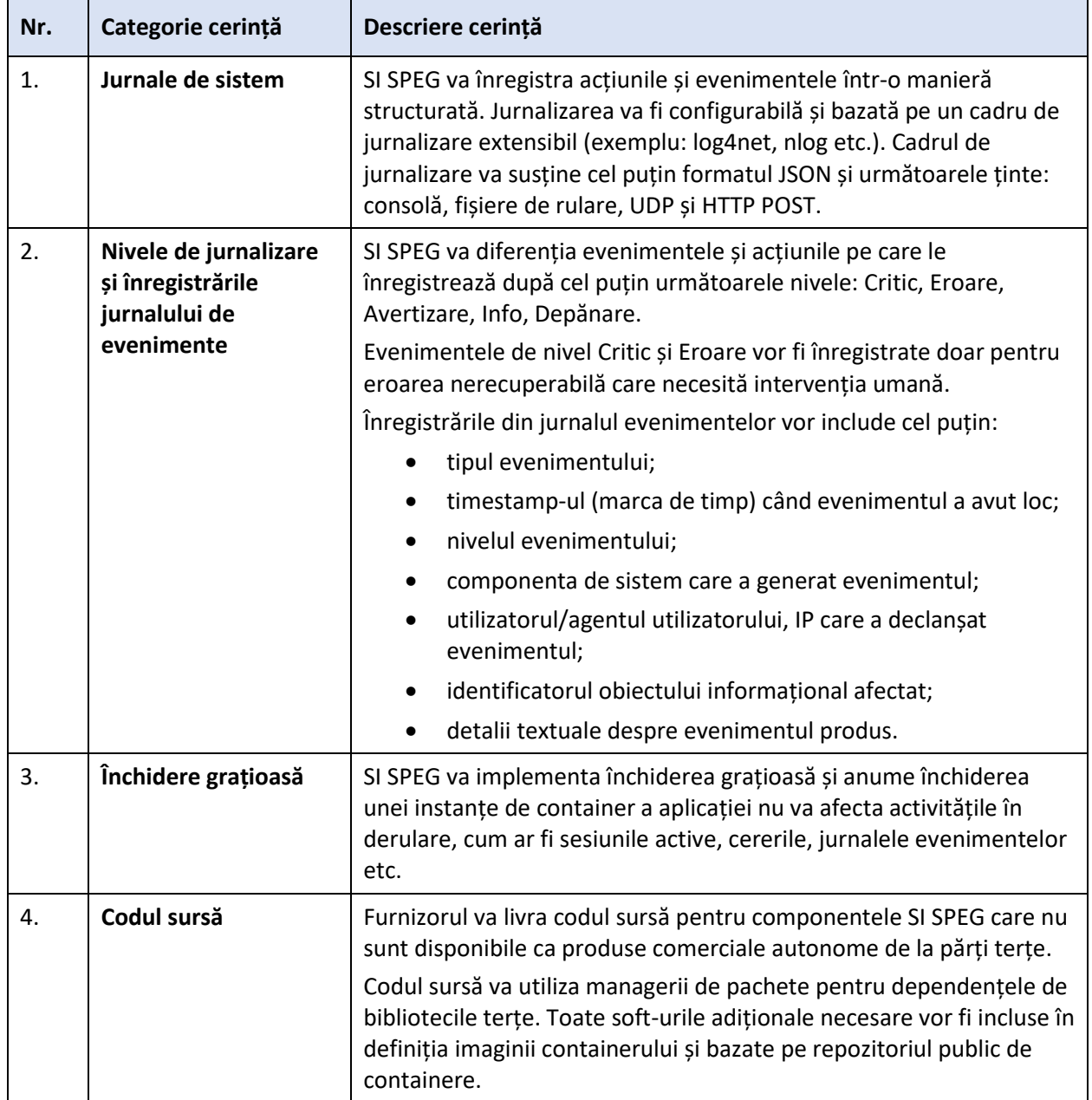

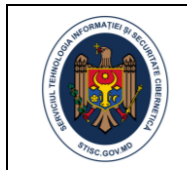

Clasificare de securitate

C4 – Public

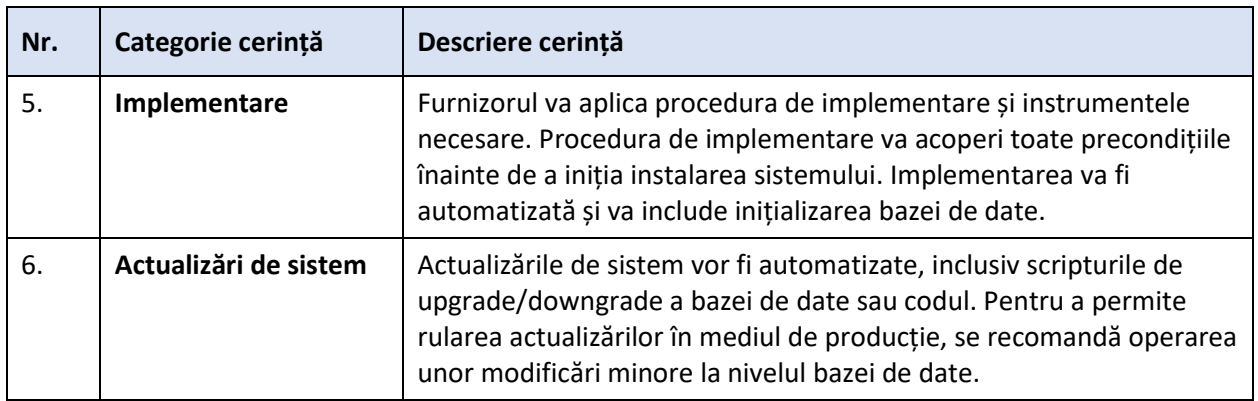

## <span id="page-32-0"></span>*A2.9. Cerințe de securitate*

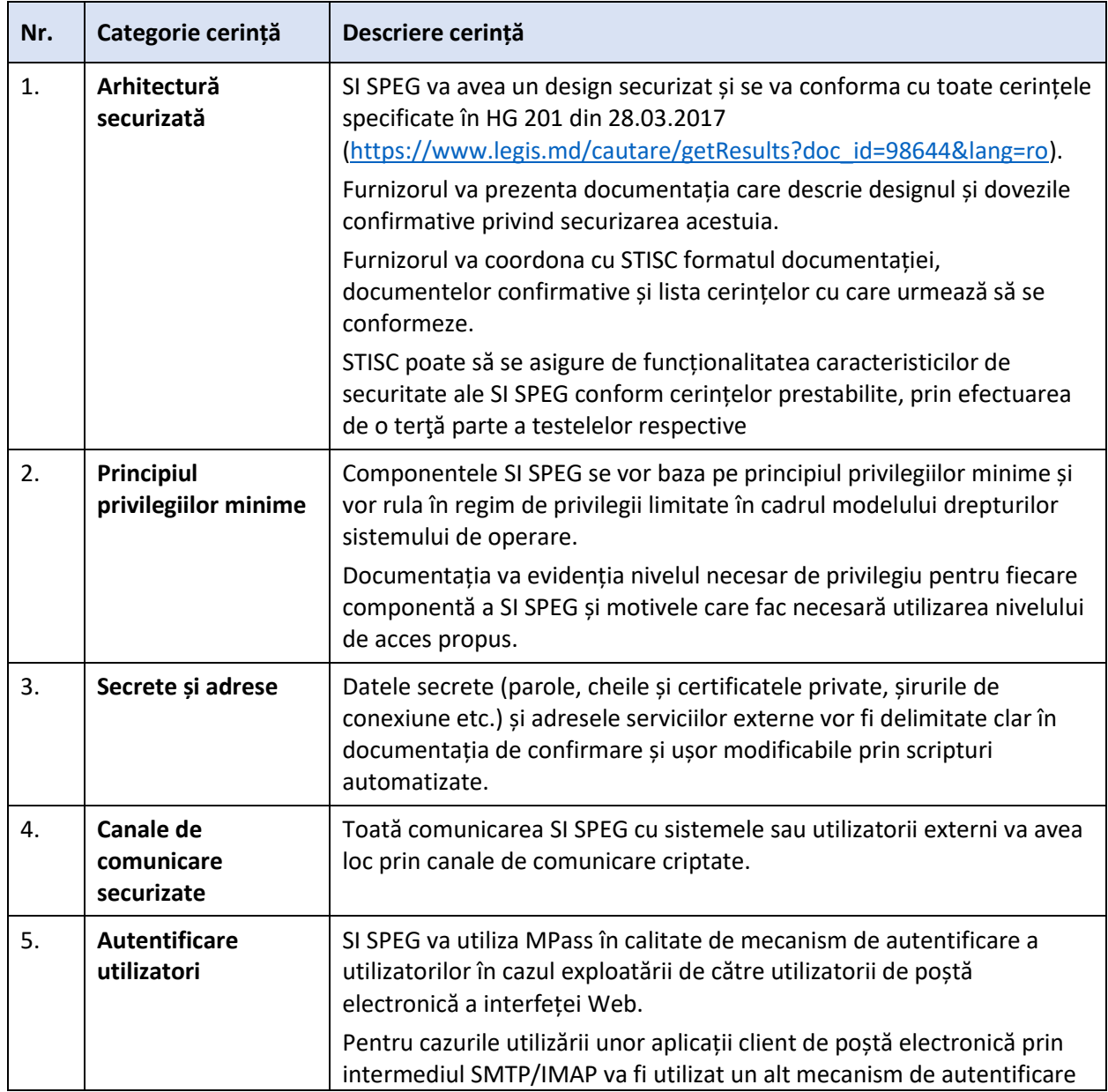

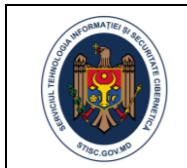

Clasificare de securitate

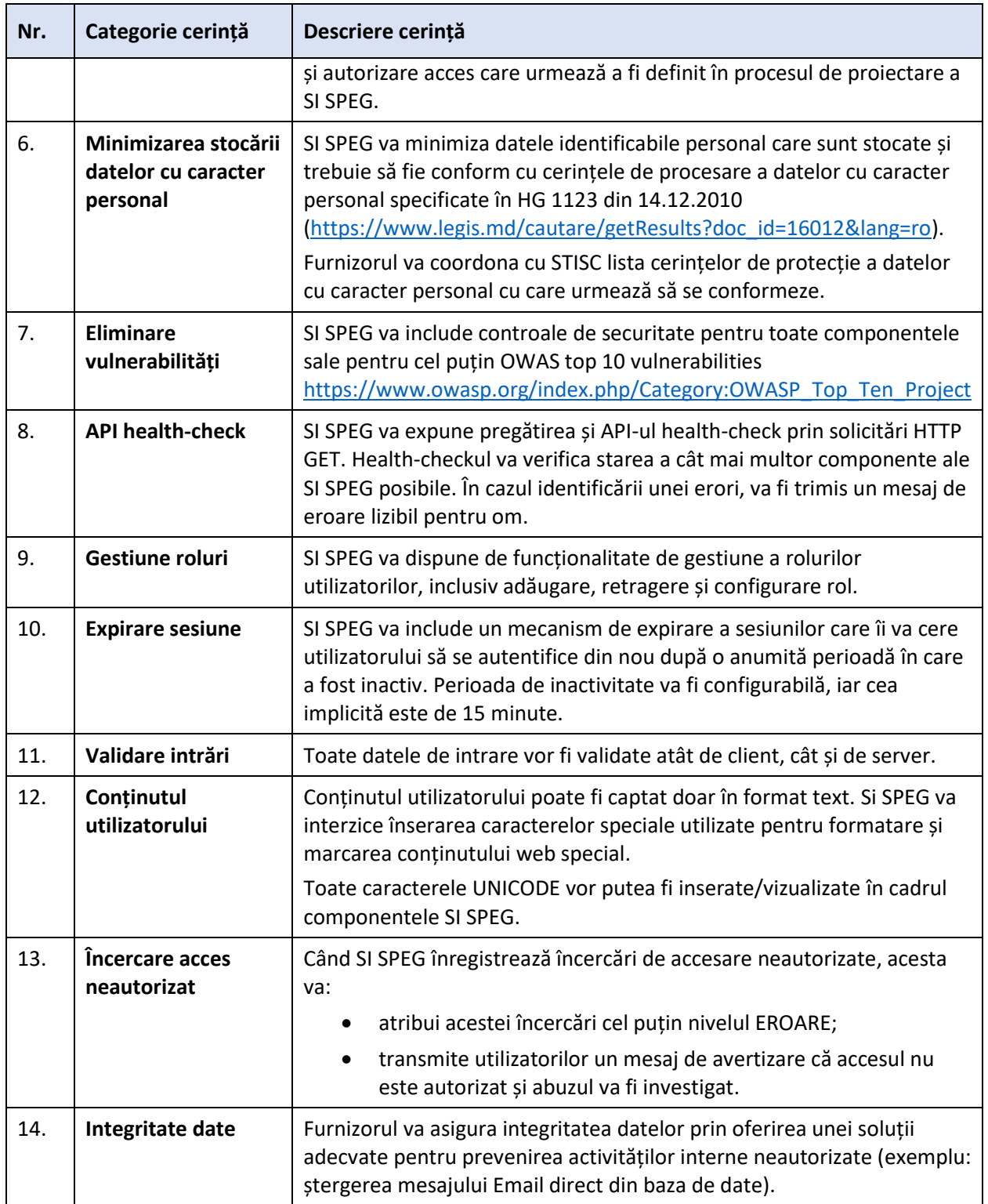

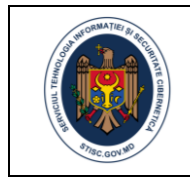

### <span id="page-34-0"></span>*A2.10. Cerințe de asistență și garanție*

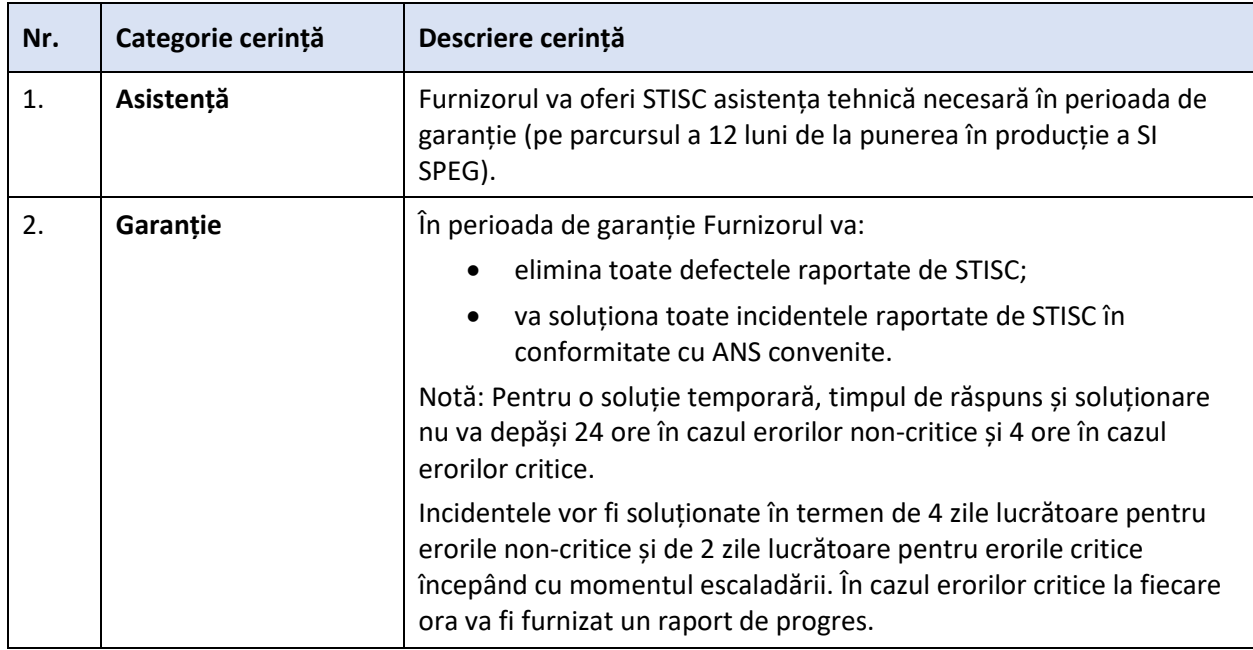

## <span id="page-34-1"></span>*A2.11. Cerințe de migrare a datelor*

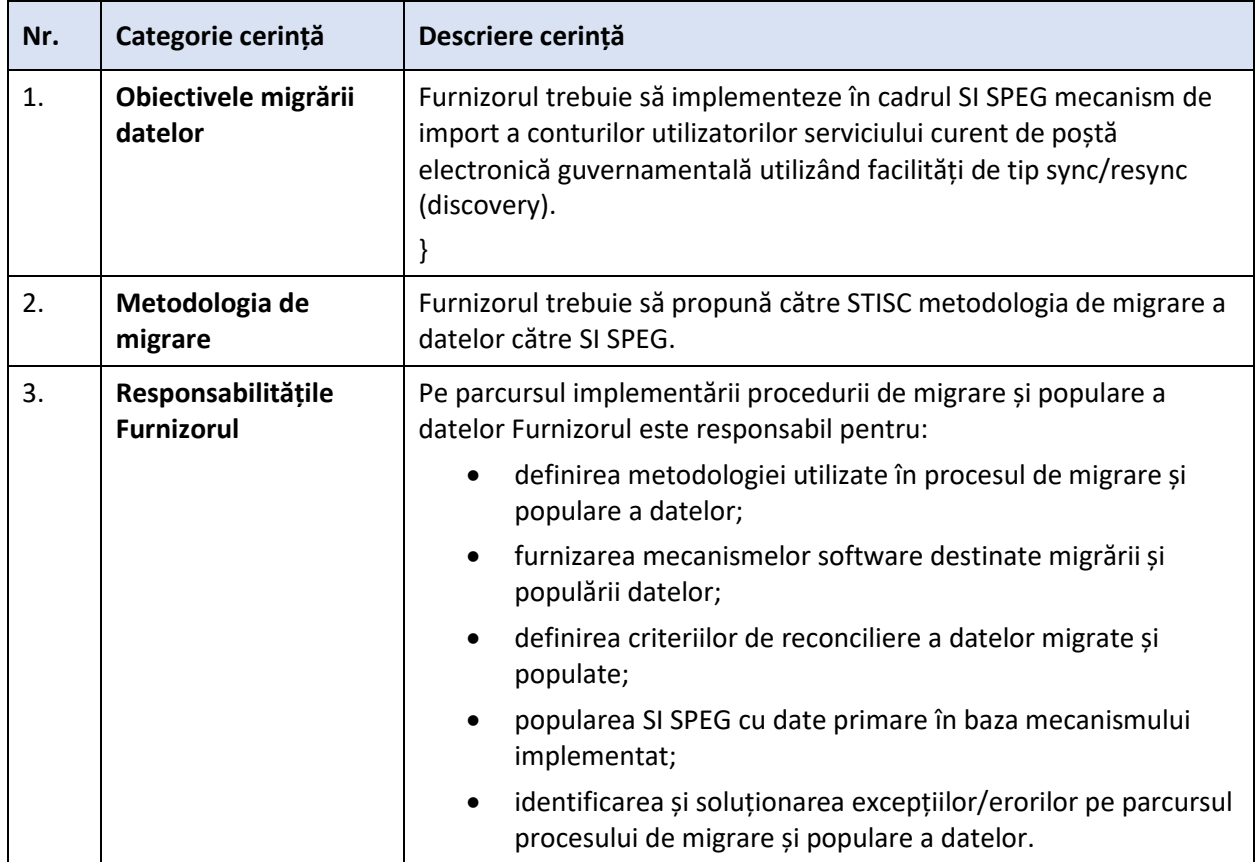

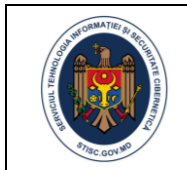

Clasificare de securitate

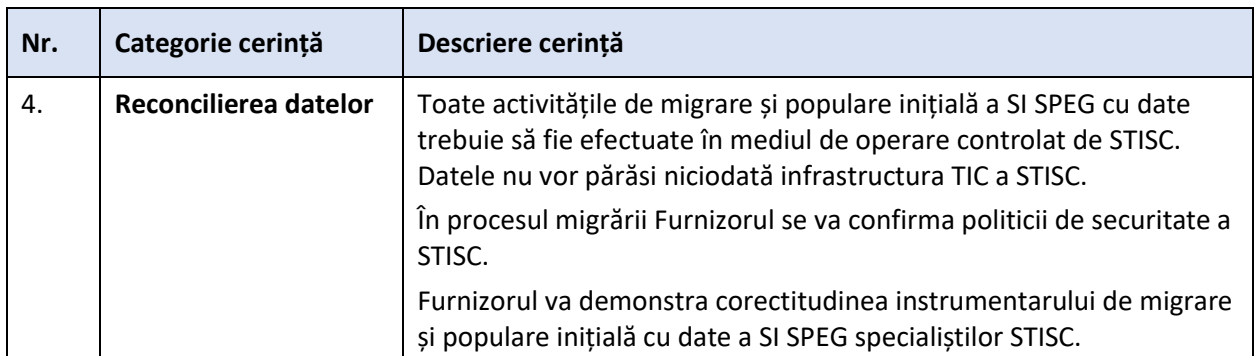

# <span id="page-35-0"></span>*A2.12. Cerințe de asigurare calitate*

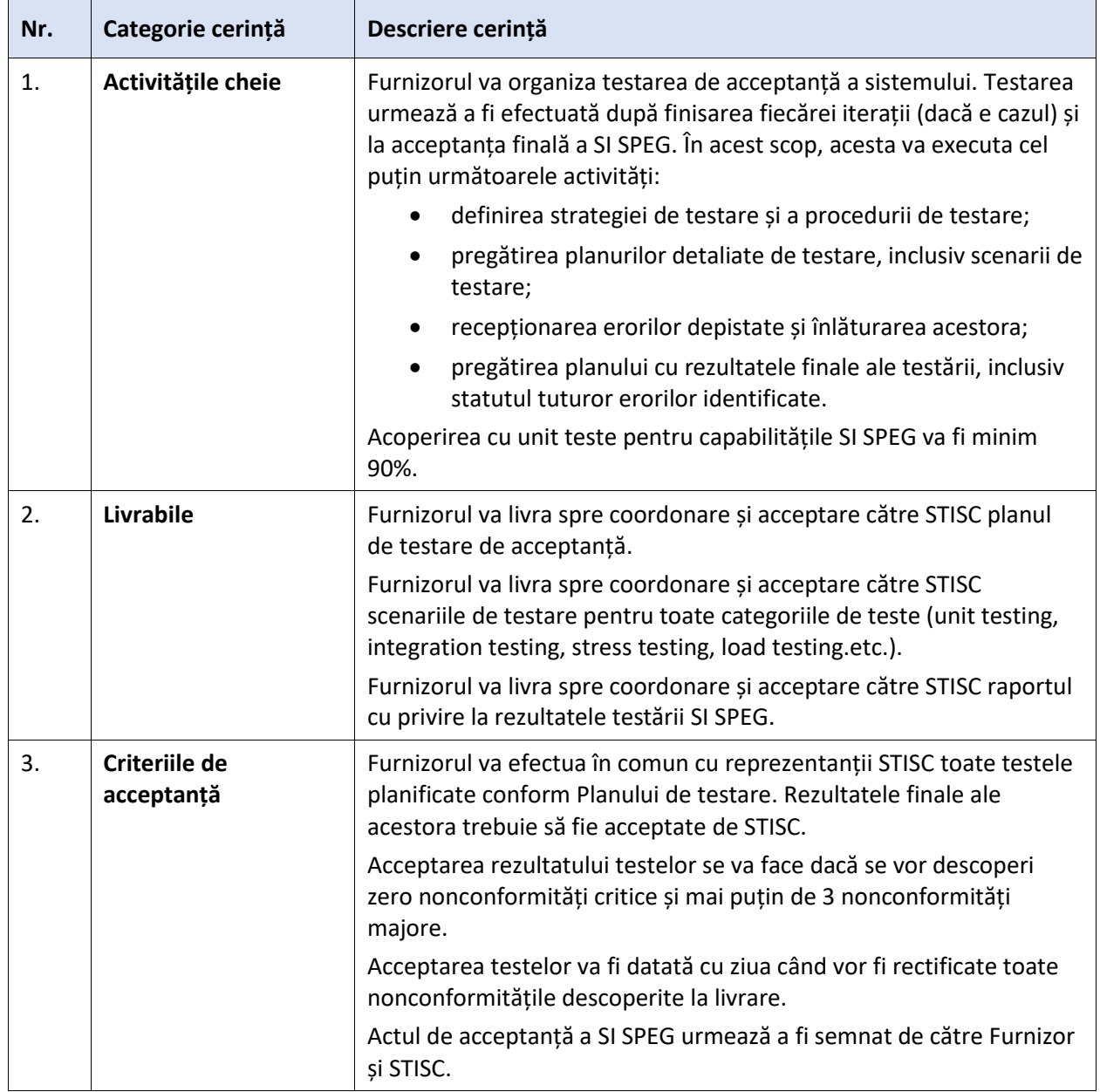

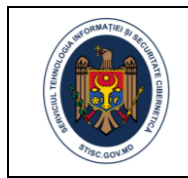

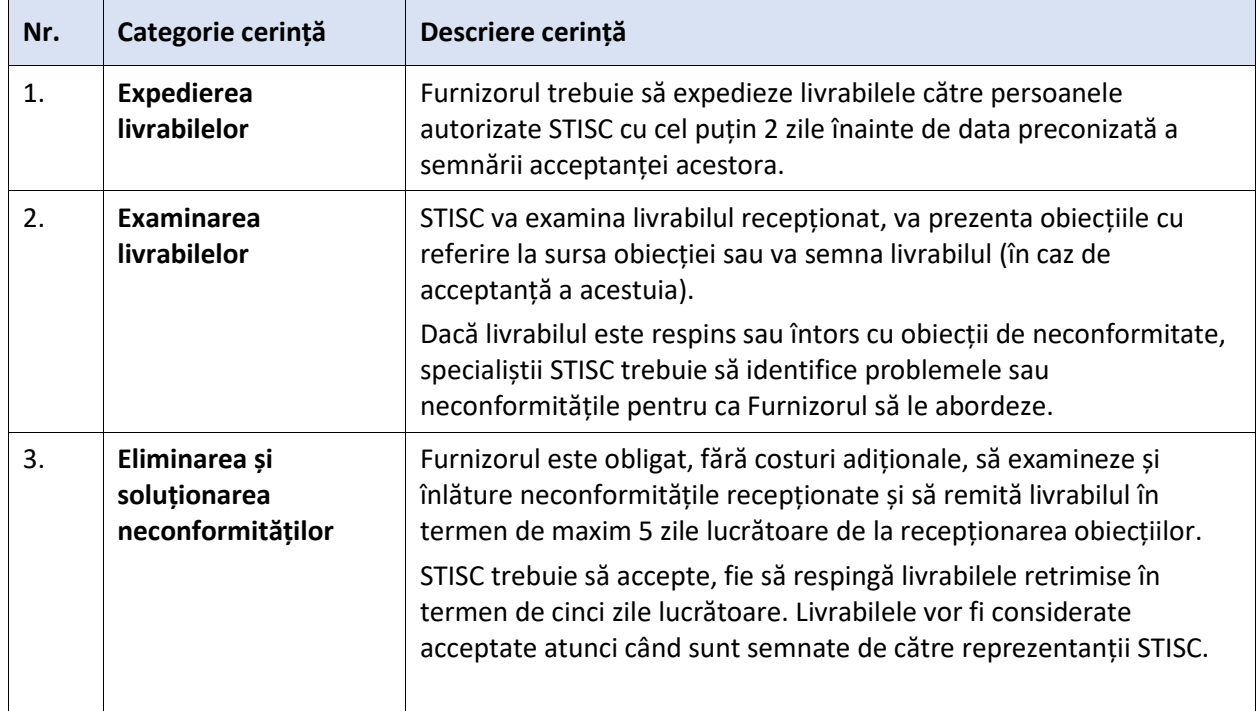

## <span id="page-36-0"></span>*A2.13. Cerințele procesului de acceptanță a livrabilelor de proiect*

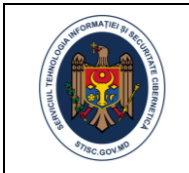

## <span id="page-37-0"></span>Anexa 3. Actele legislative și normative care reglementează procesele de business și procedurile care vor fi automatizate cu ajutorul SI SPEG

Analizând cadrul normativ-legislativ în vigoare al Republicii Moldova și practica internațională pot fi evidențiate un șir de acte, standarde și bune practici, prevederile cărora trebuie luate în considerație la proiectarea, dezvoltarea și implementarea SI SPEG.

În acest sens, pentru dezvoltarea, implementarea și funcționarea SSI SPM a fost identificat un set de 47 acte juridice și normative grupate în funcție de gradul de aplicabilitate după cum urmează:

- cadrul normativ național ce reglementează domeniul utilizării serviciului de poștă electronică în cadrul autorităților publice ale Republicii Moldova;
- cadrul normativ național în domeniul informatizării și tehnologiei informației;
- standarde și bune practici în domeniul TIC.

#### **I. Cadrul normativ național ce reglementează domeniul utilizării serviciului de poștă electronică în cadrul autorităților publice ale Republicii Moldova:**

- 1. Legea nr. 241 din 15.11.2007 privind comunicațiile electronice, Monitorul Oficial nr. 51-54 din 14.03.2008.
- 2. Hotărârea Guvernului nr. 969 din 23.08.2007 pentru aprobarea Regulamentului privind Sistemul de poștă electronică al autorităților administrației publice, Monitorul Oficial nr. 141- 145 din 07.09.2007.
- 3. Hotărârea Guvernului nr. 546 din 20.07.2011 privind aprobarea Regulamentului cu privire la acordarea serviciilor Sistemului de telecomunicații al autorităților administrației publice și operarea modificărilor în unele hotărâri ale Guvernului, Monitorul Oficial nr. 118-121 din 22.07.2011.
- 4. Hotărârea Guvernului nr. 822 din 06.11.2012 cu privire la serviciile sistemului de poștă electronică al autorităților administrației publice, Monitorul Oficial nr. 234-236 din 09.11.2012.
- 5. Hotărârea Guvernului nr. 414 din 08.05.2018 cu privire la măsurile de consolidare a centrelor de date în sectorul public și de raționalizare a administrării sistemelor informaționale de stat, Monitorul Oficial nr. 157-166 din 18.05.2018.

#### **II. Cadrul normativ național în domeniul informatizării și tehnologiei informației:**

- 6. Legea nr. 982 din 11.05.2000 privind accesul la informație, Monitorul Oficial nr. 88-90 din 28.07.2000;
- 7. Legea nr. 1069 din 22.06.2000 cu privire la informatică, Monitorul Oficial nr. 73-74 din 05.07.2001.
- 8. Legea nr. 467 din 21.11.2003 cu privire la informatizare și la resursele informaționale de stat, Monitorul Oficial nr. 6-12 din 01.01.2004;
- 9. Legea Nr. 71 din 22.03.2007 cu privire la registre, Monitorul Oficial nr. 70-73 din 25.05.2007.
- 10. Legea nr. 241 din 15.11.2007 a comunicațiilor electronice, Monitorul Oficial nr. 51-54 din 14- 03-2008.
- 11. Legea nr. 133 din 08.07.2011 privind protecția datelor cu caracter personal, Monitorul Oficial nr. 170-175 din 14.10.2011.

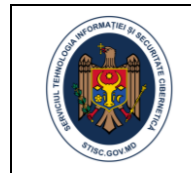

- 12. Legea Nr. 91 din 29.05.2014 cu privire la semnătura electronică și documentul electronic, Monitorul Oficial nr. 174-177 din 04.07.2014.
- 13. Legea nr. 142 din 19.07.2018 cu privire la schimbul de date și interoperabilitate, Monitorul Oficial nr. 295-308 din 10.08.2018.
- 14. Hotărârea Guvernului nr. 1123 din 14.12.2010 privind aprobarea Cerințelor fată de asigurarea securității datelor cu caracter personal la prelucrarea acestora în cadrul sistemelor informaționale de date cu caracter personal, Monitorul Oficial nr. 254-256 din 24-12-2010.
- 15. Hotărârea Guvernului nr. 7104 din 20.09.2011 cu privire la aprobarea Programului strategic de modernizare tehnologică a guvernării (e-Transformare), Monitorul Oficial nr. 156-159 din 23.09.2011
- 16. Hotărârea Guvernului nr. 656 din 05.09.2012 cu privire la aprobarea Programului privind Cadrul de Interoperabilitate, Monitorul Oficial nr. 186-189 din 07.09.2012.
- 17. Hotărârea Guvernului nr. 1090 din 31.12.2013 privind serviciul electronic guvernamental de autentificare și control al accesului (MPass), Monitorul Oficial nr. 4-8 din 10.01.2014.
- 18. Hotărârea Guvernului nr. 128 din 20.02.2014 privind platforma tehnologică guvernamentală comună (MCloud), Monitorul Oficial nr. 47-48 din 25.02.2014.
- 19. Hotărârea Guvernului nr. 405 din 02.06.2014 privind serviciul electronic guvernamental integrat de semnătură digitală (MSign), Monitorul Oficial nr. 147-151 din 06.06.2014
- 20. Hotărârea Guvernului nr. 700 din 25.08.2014 cu privire la datele guvernamentale deschise, Monitorul Oficial nr. 256-260 din 29.08.2014.
- 21. Hotărârea Guvernului nr. 708 din 28.08.2014 privind serviciul electronic guvernamental de jurnalizare (MLog), Monitorul Oficial nr. 261-267 05.09.2014.
- 22. Hotărârea Guvernului nr. 201 din 28.03.2017 privind aprobarea Cerințelor minime obligatorii de securitate cibernetică, Monitorul Oficial nr. 109-118 din 07.04.2017.
- 23. Hotărârea Guvernului nr. 211 din 03.04.2019 privind platforma de interoperabilitate (MConnect), Monitorul Oficial nr. 132-138 din 12.04.2019
- 24. Hotărârea Guvernului nr. 375 din 10.06.2020 pentru aprobarea Conceptului Sistemului informațional automatizat "Registrul împuternicirilor de reprezentare în baza semnăturii electronice" (MPower) și a Regulamentului privind modul de ținere a Registrului împuternicirilor de reprezentare în baza semnăturii electronice, Monitorul Oficial nr. 153-158 din 26.06.2020.
- 25. Hotărârea Guvernului nr. 376 din 10.06.2020 pentru aprobarea Conceptului serviciului guvernamental de notificare electronică (MNotify) și a Regulamentului privind modul de funcționare și utilizare a serviciului guvernamental de notificare electronică (MNotify), Monitorul Oficial nr. 149-151 din 19.06.2020.

#### **III. Standarde și bune practici în domeniul TIC:**

- 26. Reglementarea tehnică RT 38370656-002:2006 "Procesele ciclului de viață al software-ului", aprobată prin ordinul Ministerului Tehnologiei Informației și Comunicațiilor nr.78/2006.
- 27. Standardul Republicii Moldova SMV ISO CEI 15288: 2009, "Ingineria sistemelor și softwareului. Procesele ciclului de viață al sistemului".

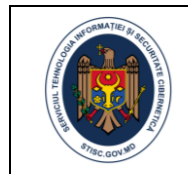

- 28. SM ISO/CEI 12207 "Ingineria sistemelor și software-ului. Procesele ciclului de viață al software-ului".
- 29. SM ISO/CEI 14764:2015 Ingineria software. Procesele ciclului de viață al software-ului. Mentenanță.
- 30. SM ISO/CEI 27002 "Tehnologia informației. Tehnici de securitate. Cod de bună practică pentru managementul securității informației".
- 31. SM ISO/CEI 15408-1 "Tehnologia informației. Tehnici de securitate. Criterii de evaluare pentru securitatea tehnologiei informației. Partea 1: Introducere și model general".
- 32. SM ISO/CEI 15408-2 "Tehnologia informației. Tehnici de securitate. Criterii de evaluare pentru securitatea tehnologiei informației. Partea 2: Cerințe funcționale de securitate".
- 33. SM ISO/CEI 15408-3 "Tehnologia informației. Tehnici de securitate. Criterii de evaluare pentru securitatea tehnologiei informației. Partea 3: Cerințe de asigurare a securității".
- 34. Michael O. Leavitt, Ben Shneiderman, Research-Based Web Design & Usability Guidelines, [https://www.usability.gov/sites/default/files/documents/guidelines\\_book.pdf](https://www.usability.gov/sites/default/files/documents/guidelines_book.pdf)
- 35. Recomandările World Wide Web Consortium (W3C) ([http://www.w3c.org\)](http://www.w3c.org/) privind calitatea conținutului paginilor Web, posibilitățile vizualizării corecte a informației, folosind exploratoare Internet larg utilizate, și compatibilitatea cu diferite platforme informatice.
- 36. Recomandările WAI (Web Accessibility Initiative) ([http://www.w3c.org/WAI\)](http://www.w3c.org/WAI) privind asigurarea posibilității utilizării resurselor site-urilor de către persoanele cu dizabilități.
- 37. Recomandările WCAG (Web Content Accessibility Guidelines) <http://www.w3.org/TR/WCAG21/>

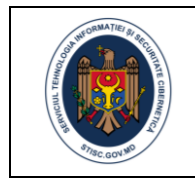

# <span id="page-40-0"></span>Anexa 4. Calcularea prețului mediu (Pm)

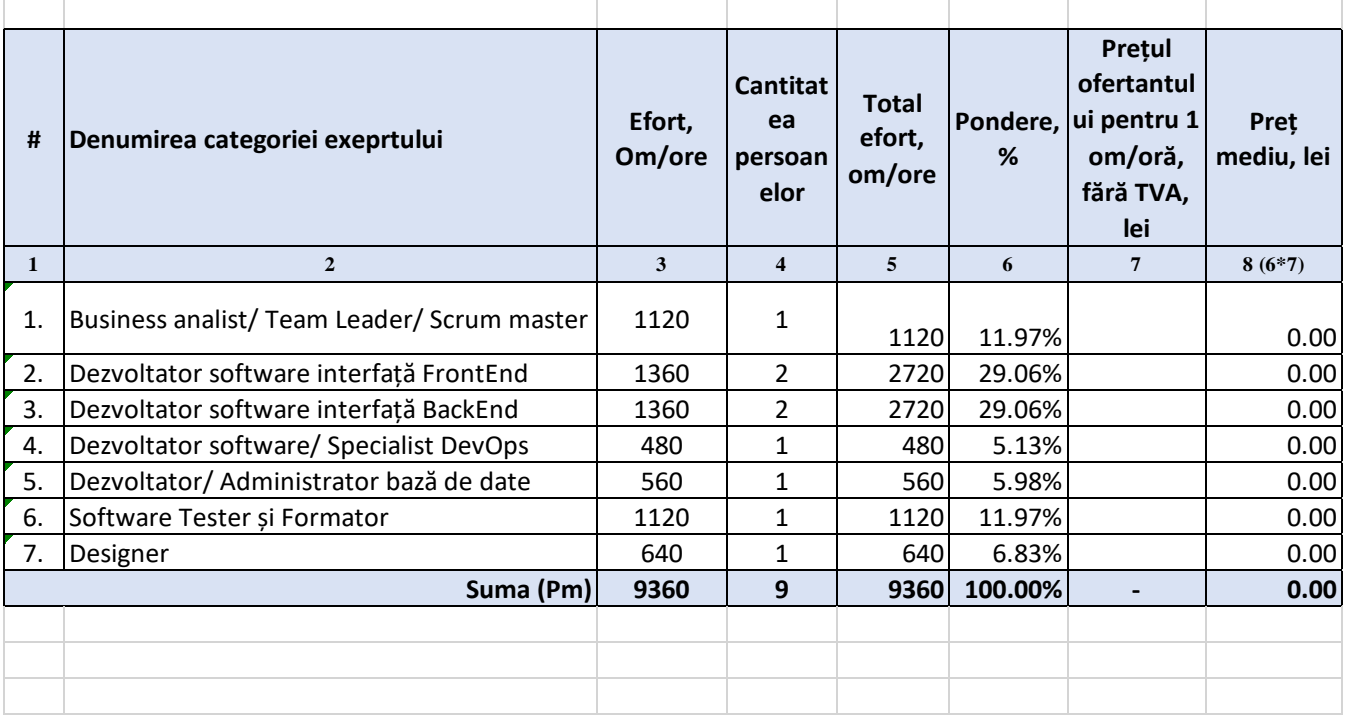

#### **Calcularea prețului mediu**